<span id="page-0-0"></span>**Mathematics for Chemistry**

Wikibooks.org

March 18, 2013

On the 28th of April 2012 the contents of the English as well as German Wikibooks and Wikipedia projects were licensed under Creative Commons Attribution-ShareAlike 3.0 Unported license. An URI to this license is given in the list of figures on page [81.](#page-84-0) If this document is a derived work from the contents of one of these projects and the content was still licensed by the project under this license at the time of derivation this document has to be licensed under the same, a similar or a compatible license, as stated in section 4b of the license. The list of contributors is included in chapter Contributors on page [79.](#page-82-0) The licenses GPL, LGPL and GFDL are included in chapter Licenses on page [85,](#page-88-0) since this book and/or parts of it may or may not be licensed under one or more of these licenses, and thus require inclusion of these licenses. The licenses of the figures are given in the list of figures on page [81.](#page-84-0) This PDF was generated by the LAT<sub>EX</sub> typesetting software. The LAT<sub>EX</sub> source code is included as an attachment (source.7z.txt) in this PDF file. To extract the source from the PDF file, we recommend the use of <http://www.pdflabs.com/tools/pdftk-the-pdf-toolkit/> utility or clicking the paper clip attachment symbol on the lower left of your PDF Viewer, selecting Save Attachment. After extracting it from the PDF file you have to rename it to source.7z. To uncompress the resulting archive we recommend the use of  $http://www.7-zip.org/$ . The LATEX source itself was generated by a program written by Dirk Hünniger, which is freely available under an open source license from [http://de.wikibooks.org/wiki/Benutzer:Dirk\\_Huenniger/wb2pdf](http://de.wikibooks.org/wiki/Benutzer:Dirk_Huenniger/wb2pdf). This distribution also contains a configured version of the pdflatex compiler with all necessary packages and fonts needed to compile the LATEX source included in this PDF file.

# **Contents**

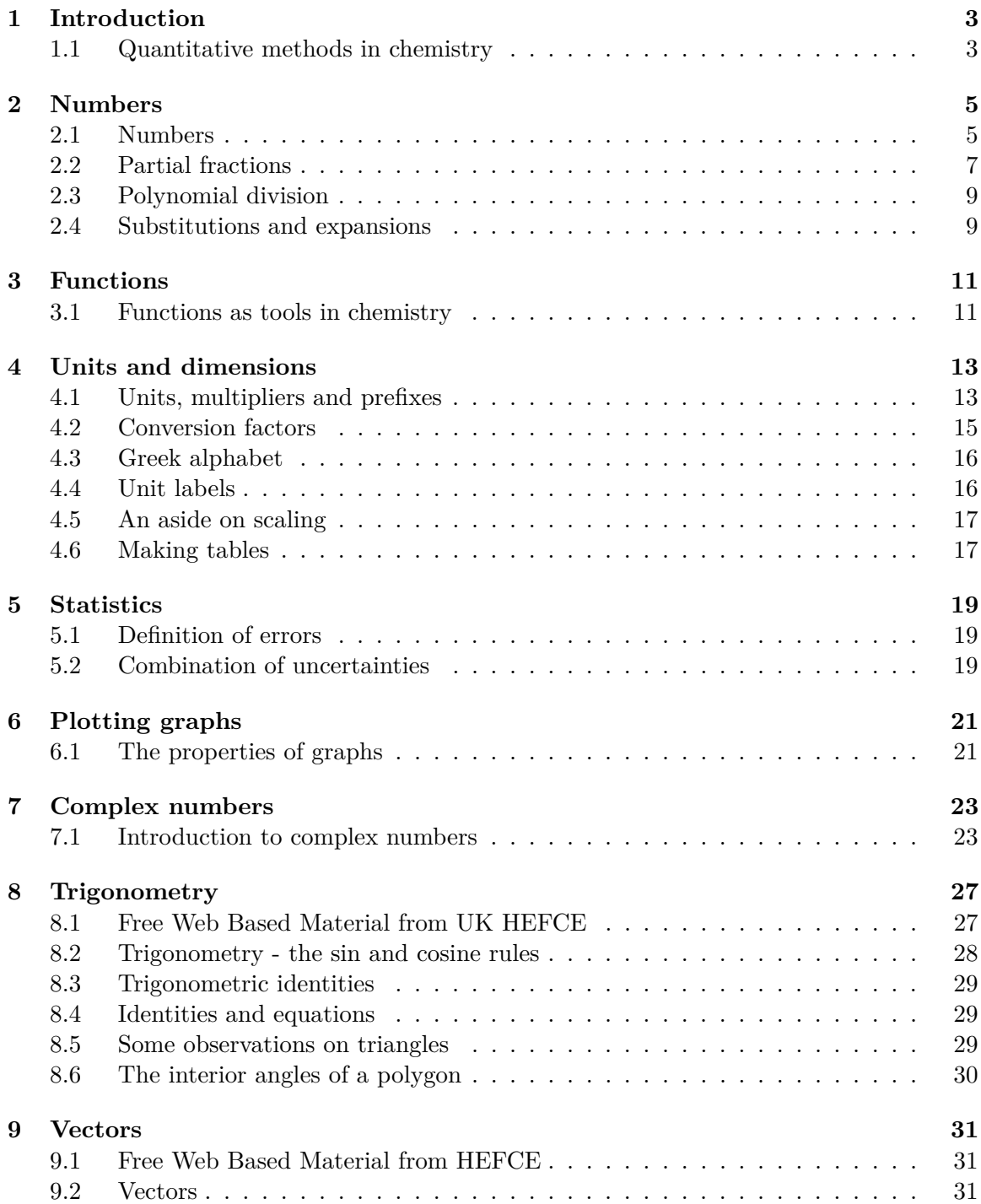

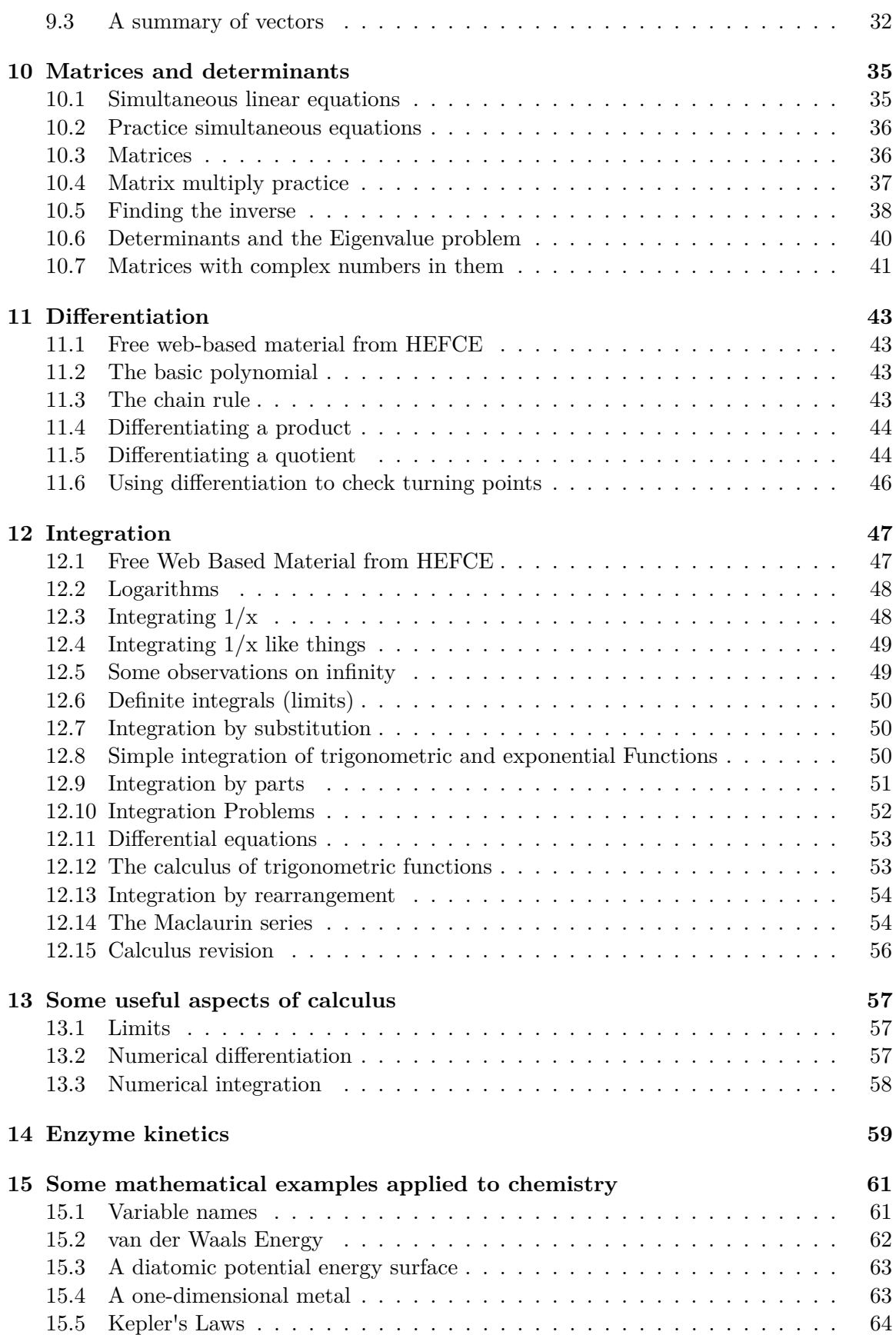

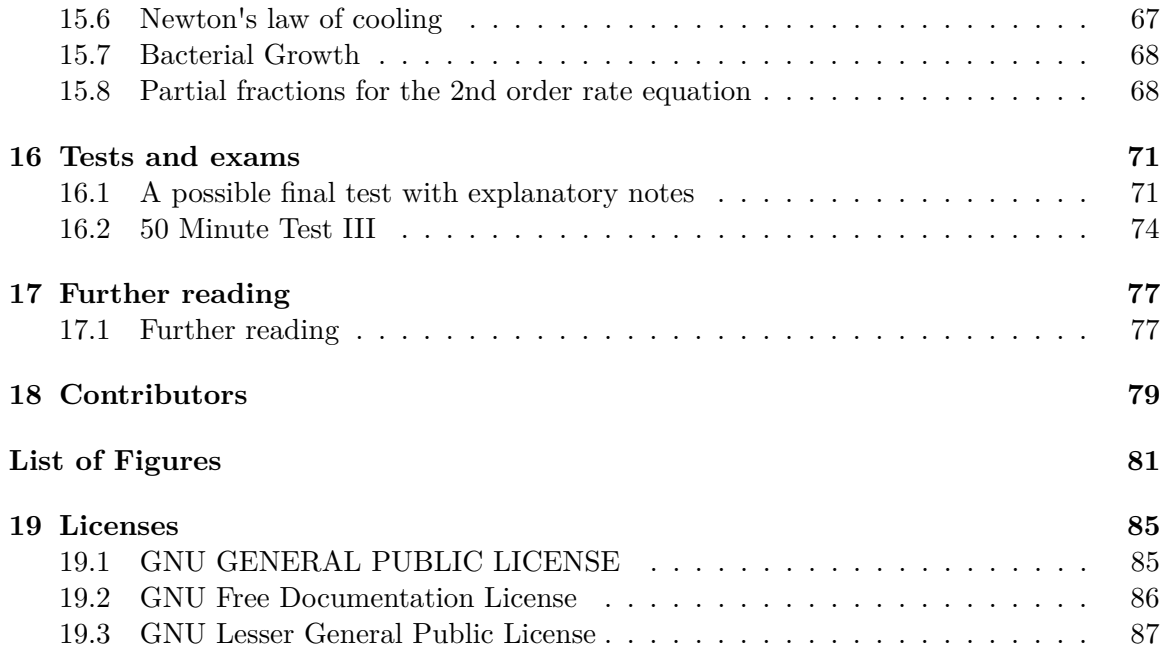

# <span id="page-6-0"></span>**1 Introduction**

This book was initially derived from a set of notes used in a university chemistry course. It is hoped it will evolve into something useful and develop a set of open access **problems** as well as pedagogical material.

For many universities the days when admission to a Chemistry, Chemical Engineering, Materials Science or even Physics course could require the equivalent of A-levels in Chemistry, Physics and Mathematics are probably over for ever. The broadening out of school curricula has had several effects, including student entry with a more diverse educational background and has also resulted in the subject areas Chemistry, Physics and Mathematics becoming **disjoint** so that there is no co-requisite material between them. This means that, for instance, physics cannot have any advanced, or even any very significant mathematics in it. This is to allow the subject to be studied without any of the maths which might be first studied by the A-level maths group at the ages of 17 and 18. Thus physics at school has become considerably more descriptive and visual than it was 20 years ago. The same applies to a lesser extent to chemistry.

This means there must be an essentially *remedial* component of university chemistry to teach just the Mathematics and Physics which is needed and not too much, if any more, as it is time consuming and perhaps not what the student of Chemistry is most focused on. There is therefore also a need for a book Physics for Chemistry<sup>[1](#page-6-2)</sup>.

# <span id="page-6-1"></span>**1.1 Quantitative methods in chemistry**

There are several reasons why numerical (quantitative) methods are useful in chemistry:

- Chemists need numerical information concerning reactions, such as how much of a substance is consumed, how long does this take, how likely is the reaction to take place.
- Chemists work with a variety of different units, with wildly different ranges, which one must be able to use and convert with ease.
- Measurements taken during experiments are not perfect, so evaluation and combination of errors is required.
- Predictions are often desired, and relationships represented as equations are manipulated and evaluated in order to obtain information.

<span id="page-6-2"></span><sup>1</sup> <http://en.wikibooks.org/wiki/Physics%20for%20Chemistry>

# <span id="page-8-0"></span>**2 Numbers**

# <span id="page-8-1"></span>**2.1 Numbers**

For more details on this topic, see Number Theory

Real numbers<sup>[1](#page-8-2)</sup> come in several varieties and forms;

- Integers<sup>[2](#page-8-3)</sup> are whole numbers used for counting indivisible objects, together with negative equivalents and zero, *e.g.* 42, -7, 0
- Rational numbers<sup>[3](#page-8-4)</sup> can always be expressed as fractions, *e.g.*  $4.673 = 4673/1000$ .
- Irrational numbers<sup>[4](#page-8-5)</sup>, unlike rational numbers, cannot be expressed as a fraction or as a definite decimal, *e.g. <sup>π</sup>* and <sup>√</sup> 2
- Natural numbers<sup>[5](#page-8-6)</sup> are integers that are greater than or equal to zero.

It is also worth noting that the imaginary unit<sup>[6](#page-8-7)</sup> and therefore complex numbers<sup>[7](#page-8-8)</sup> are used in chemistry, especially when dealing with equations concerning waves.

#### **2.1.1 Surds**

The origin of surds<sup>[8](#page-8-9)</sup> goes back to the Greek philosophers. It is relatively simple to prove that the square root of 2 cannot be a ratio of two integers, no matter how large the integers may become. In a rather Pythonesque<sup>[9](#page-8-10)</sup> incident the inventor of this proof was put to death for heresy by the other philosophers because they could not believe such a pure number as the root of 2 could have this *impure* property.

(The original use of quadratic equations is very old, Babylon many centuries BC.) This was to allocate land to farmers in the same quantity as traditionally held after the great floods on the Tigris and Euphrates had reshaped the fields. The mathematical technology became used for the same purpose in the Nile delta.

When you do trigonometry later you will see that surds are in the trigonometric functions of the important symmetrical angles,  $e.g. \sin 60 =$ √ 3  $\frac{\sqrt{3}}{2}$  and so they appear frequently in mathematical expressions regarding 3 dimensional space.

<span id="page-8-2"></span><sup>1</sup> <http://en.wikipedia.org/wiki/Real%20number>

<span id="page-8-3"></span><sup>2</sup> <http://en.wikipedia.org/wiki/Integer>

<span id="page-8-4"></span><sup>3</sup> [http://en.wikipedia.org/wiki/Rational\\_number](http://en.wikipedia.org/wiki/Rational_number)

<span id="page-8-5"></span><sup>4</sup> [http://en.wikipedia.org/wiki/Irrational\\_number](http://en.wikipedia.org/wiki/Irrational_number)

<span id="page-8-6"></span><sup>5</sup> [http://en.wikipedia.org/wiki/Natural\\_number](http://en.wikipedia.org/wiki/Natural_number)

<span id="page-8-7"></span><sup>6</sup> [http://en.wikipedia.org/wiki/Imaginary\\_unit](http://en.wikipedia.org/wiki/Imaginary_unit)

<span id="page-8-8"></span><sup>7</sup> <http://en.wikipedia.org/wiki/Complex%20number>

<span id="page-8-9"></span><sup>8</sup> [http://en.wikipedia.org/wiki/Nth\\_root%23Working\\_with\\_surds](http://en.wikipedia.org/wiki/Nth_root%23Working_with_surds)

<span id="page-8-10"></span><sup>9</sup> [http://en.wikipedia.org/wiki/Monty\\_Python](http://en.wikipedia.org/wiki/Monty_Python)

### **2.1.2 Notation**

The notation used for recording numbers in chemistry is the same as for other scientific disciplines, and appropriately called scientific notation<sup>[10](#page-9-0)</sup>, or *standard form*. It is a way of writing both very large and very small numbers in a shortened form compared to decimal notation<sup>[11](#page-9-1)</sup>. An example of a number written in scientific notation is

 $4.65 \times 10^{6}$ 

with 4.65 being a coefficient termed the significand<sup>[12](#page-9-2)</sup> or the *mantissa*, and 6 being an integer  $exponent<sup>13</sup>$  $exponent<sup>13</sup>$  $exponent<sup>13</sup>$ . When written in decimal notation, the number becomes

4650000.

Numbers written in scientific notation are usually normalised, such that only one digit precedes the decimal point. This is to make order of magnitude<sup>[14](#page-9-4)</sup> comparisons easier, by simply comparing the exponents of two numbers written in scientific notation, but also to minimise transcription errors, as the decimal point has an assumed position after the first digit. In computing and on calculators, it is common for the  $\times 10$  ("times ten to the power of") to be replaced with "E" (capital e). It is important not to confuse this "E" with the mathematical constant *e* [15](#page-9-5) .

Engineering notation is a special restriction of scientific notation where the exponent must be divisible by three. Therefore, engineering notation is not normalised, but can easily use SI prefixes $^{16}$  $^{16}$  $^{16}$  for magnitude.

Remember that in  $SI^{17}$  $SI^{17}$  $SI^{17}$ , numbers do not have commas between the thousands, instead there are spaces, *e.g.* 18 617 132, (an integer) or 1*.*861 713 2x10<sup>7</sup> . Commas are used as decimal points in many countries.

### **2.1.3 Exponents**

w:Exponentiation<sup>[18](#page-9-8)</sup>

Consider a number  $x^n$ , where x is the base<sup>[19](#page-9-9)</sup> and n is the exponent<sup>[20](#page-9-10)</sup>. This is generally read as "*x* to the *n*" or "*x* to the power of *n*". If  $n = 2$  then it is common to say "*x* squared", and if  $n = 3$  then "*x* cubed". Comparing powers (exponentiation) to multiplication for positive integer values of n  $(n = 1, 2, 3, ...)$ , it can be demonstrated that

 $4x = x + x + x + x$ , *i.e.* four lots of *x* added together

<span id="page-9-0"></span><sup>10</sup> [http://en.wikipedia.org/wiki/Scientific\\_notation](http://en.wikipedia.org/wiki/Scientific_notation)

<span id="page-9-1"></span><sup>11</sup> [http://en.wikipedia.org/wiki/Decimal%23Decimal\\_notation](http://en.wikipedia.org/wiki/Decimal%23Decimal_notation)

<span id="page-9-2"></span><sup>12</sup> <http://en.wikipedia.org/wiki/Significand>

<span id="page-9-3"></span><sup>13</sup> <http://en.wikipedia.org/wiki/Exponentiation>

<span id="page-9-4"></span><sup>14</sup> [http://en.wikipedia.org/wiki/Order\\_of\\_magnitude](http://en.wikipedia.org/wiki/Order_of_magnitude)

<span id="page-9-5"></span><sup>15</sup> [http://en.wikipedia.org/wiki/E\\_%28mathematical\\_constant%29](http://en.wikipedia.org/wiki/E_%28mathematical_constant%29)

<span id="page-9-6"></span><sup>16</sup> [http://en.wikipedia.org/wiki/SI\\_prefix](http://en.wikipedia.org/wiki/SI_prefix)

<span id="page-9-7"></span><sup>17</sup> [http://en.wikipedia.org/wiki/International\\_System\\_of\\_Units](http://en.wikipedia.org/wiki/International_System_of_Units)

<span id="page-9-8"></span><sup>18</sup> <http://en.wikipedia.org/wiki/Exponentiation>

<span id="page-9-9"></span><sup>19</sup> [http://en.wikipedia.org/wiki/Base\\_%28mathematics%29](http://en.wikipedia.org/wiki/Base_%28mathematics%29)

<span id="page-9-10"></span><sup>20</sup> <http://en.wikipedia.org/wiki/Exponentiation>

 $x^4 = x \times x \times x \times x$ , *i.e. x* multiplied by itself four times.

For  $x^1$ , the result is simply *x*. For  $x^0$  the result is 1.

### **2.1.4 Order of operations**

When an expression contains different operations, they must be evaluated in a certain order. Exponents are evaluated first. Then, multiplication and division are evaluated from left to right. Last, addition and subtraction are evaluated left to right. Parentheses or brackets take precedence over all operations. Anything within parentheses must be calculated first. A common acronym used to remember the order of operations is **PEMDAS**, for "Parentheses, Exponents, Multiplication, Division, Addition, Subtraction". Another way to remember this acronym is "Please Excuse My Dear Aunt Sally".

Keep in mind that negation is usually considered multiplication. So in the case of  $-x^2$ , the exponent would be evaluated first, then negated, resulting in a negative number.

Take note of this example:

 $3 + x \times 2$ , let  $x=5$ .

If evaluated incorrectly (left-to-right, with no order of operations), the result would be 16. Three plus five gives eight, times two is 16. The correct answer should be 13. Five times two gives ten, plus three gives 13. This is because multiplication is solved before addition.

w:Order of operations<sup>[21](#page-10-1)</sup>

## <span id="page-10-0"></span>**2.2 Partial fractions**

w:Partial fractions<sup>[22](#page-10-2)</sup>

Partial fractions are used in a few derivations in thermodynamics and they are good for practicing algebra and factorisation.

It is possible to express quotients in more than one way. Of practical use is that they can be collected into one term or generated as several terms by the method of partial fractions. Integration of a complex single term quotient is often difficult, whereas by splitting it up into a sum, a sum of standard integrals is obtained. This is the principal chemical application of partial fractions.

An example is

 $\frac{x-2}{(x+1)(x-1)} = \frac{A(x-1)+B(x+1)}{(x+1)(x-1)} = \frac{A}{(x+1)} + \frac{B}{(x-1)}$ (*x*−1)

In the above  $x-2$  must equal  $A(x-1) + B(x+1)$  since the denominators are equal. So we set *x* first to  $+1$  giving  $-1 = 2B$ . Therefore B =  $-1/2$ . If we set  $x = -1$  instead  $-3 = -2A$ , therefore  $A = 3/2$ . So

<span id="page-10-1"></span><sup>21</sup> <http://en.wikipedia.org/wiki/Order%20of%20operations>

<span id="page-10-2"></span><sup>22</sup> <http://en.wikipedia.org/wiki/Partial%20fractions>

 $\frac{x-2}{(x+1)(x-1)} = \frac{3}{2(x+1)} - \frac{1}{2(x-1)}$ 2(*x*−1)

We can reverse this process by use of a *common denominator*.

$$
\frac{3}{2(x+1)} - \frac{1}{2(x-1)} = \frac{3(x-1) - (x+1)}{2(x+1)(x-1)}
$$

The numerator is  $2x-4$ , so it becomes

$$
\tfrac{(x-2)}{(x+1)(x-1)}
$$

which is what we started from.

So we can generate a single term by multiplying by the denominators to create a common denominator and then add up the numerator to simplify. A typical application might be to convert a term to partial fractions, do some calculus on the terms, and then regather into one quotient for display purposes. In a factorised single quotient it will be easier to see where numerators go to zero, giving solutions to  $f(x) = 0$ , and where denominators go to zero giving infinities.

A typical example of a meaningful infinity in chemistry might be an expression such as

$$
\frac{A}{\left(E - E_a\right)^2}
$$

The variable is the energy E, so this function is small everywhere, except near *Ea*. Near *E<sup>a</sup>* a *resonance* occurs and the expression becomes infinite when the two energies are precisely the same. A molecule which can be electronically excited by light has several of these resonances.

Here is another example. If we had to integrate the following expression we would first convert to partial fractions:

$$
\frac{3x}{2x^2 - 2x - 4} = \frac{3x}{2(x+1)(x-2)} = \frac{A}{x+1} + \frac{B}{x-2}
$$
  
so  

$$
\frac{3}{2}x = A(x-2) + B(x-1)
$$
  
let  $x = 2$  then  $3 = B$   
let  $x = 1$  then  $\frac{3}{2} = -A$ 

therefore the expression becomes

$$
\tfrac{3}{x-2} - \tfrac{3}{2(x+1)}
$$

Later you will learn that these expressions integrate to give simple ln expressions.

### **2.2.1 Problems**

(1) 
$$
\frac{3}{x^2-1}
$$
 (2)  $\frac{4x-2}{x^2+2x}$   
\n(3)  $\frac{4}{(2x+1)(x-3)}$  (4)  $\frac{7x+6}{x^2+3x+2}$   
\n(5)  $\frac{x+1}{2x^2-6x+4}$ 

### **2.2.2 Answers**

(1) 
$$
\frac{3}{2(x-1)} - \frac{3}{2(x+1)}
$$
 (2)  $\frac{5}{(x+2)} - \frac{1}{x}$   
\n(3)  $\frac{4}{7(x-3)} - \frac{8}{7(2x+1)}$  (4)  $\frac{8}{x+2} - \frac{1}{x+1}$   
\n(5)  $\frac{3}{2(x-2)} - \frac{2}{2(x-1)}$ 

# <span id="page-12-0"></span>**2.3 Polynomial division**

This is related to partial fractions in that its principal use is to facilitate integration.

Divide out

3*x* <sup>2</sup>−4*x*−6 1+*x*

like this

$$
3x - 7
$$
\n
$$
-
$$
\n
$$
x + 1) \quad 3x2 - 4x - 6
$$
\n
$$
3x2 + 3x
$$
\n
$$
-
$$
\n
$$
0 \quad -7x - 6
$$
\n
$$
-7x - 7
$$
\n
$$
1
$$

So our equation becomes  $3x-7+\frac{1}{1+x}$ 

This can be easily differentiated, and integrated. If this is differentiated with the quotient formula it is considerably harder to reduce to the the same form. The same procedure can be applied to partial fractions.

### <span id="page-12-1"></span>**2.4 Substitutions and expansions**

You can see the value of changing the variable by simplifying

$$
\frac{\left(\frac{J(J+1)}{\epsilon}\right)^3 + 2\left(\frac{J(J+1)}{\epsilon}\right) + 1}{\left(\frac{J(J+1)}{\epsilon}\right)^2 - 9} - \frac{\left(\frac{J(J+1)}{\epsilon}\right)^2 - 2\left(\frac{J(J+1)}{\epsilon}\right) + 1}{\left(\frac{J(J+1)}{\epsilon}\right)^2 + 9}
$$
\nto\n
$$
\frac{x^3 + 2x + 1}{x^2 - 9} - \frac{x^2 - 2x + 1}{x^2 + 9}
$$
\nwhere

 $x = \frac{J(J+1)}{f}$ 

 $\epsilon$ 

This is an example of simplification. It would actually be possible to differentiate this with respect to either  $J$  or  $\epsilon$  using only the techniques you have been shown. The algebraic manipulation involves *differentiation of a quotient* and the *chain rule*.

Evaluating  $\frac{dy}{dx}$  gives

 $\frac{3x^2+2}{x^2-9} - 2\frac{(x^3+2x+1)x}{(x^2-9)^2} - \frac{2x-2}{x^2+9} + 2\frac{(x^2-2x+1)x}{(x^2+9)^2}$  $(x^2+9)^2$ 

Expanding this out to the  $Js$  and  $\epsilon s$  would look ridiculous.

Substitutions like this are continually made for the purpose of having new, simpler expressions, to which the rules of calculus or identities are applied.

# <span id="page-14-0"></span>**3 Functions**

### <span id="page-14-1"></span>**3.1 Functions as tools in chemistry**

### **3.1.1 The quadratic formula**

In order to find the solutions to the general form of a quadratic equation<sup>[1](#page-14-2)</sup>,

$$
ax^2 + bx + c = 0
$$

there is a formula

$$
x = \frac{-b \pm \sqrt{(b^2 - 4ac)}}{2a}
$$

(Notice the line over the square root has the same *priority* as a bracket. Of course we all the same priority as a bracket. Of course we all know by now that  $\sqrt{a+b}$  is not equal to  $\sqrt{a}+\sqrt{b}$  but errors of priority<sup>[2](#page-14-3)</sup> are among the most common algebra errors in practice).

There is a formula for a cubic equation<sup>[3](#page-14-4)</sup> but it is rather complicated and unlikely to be required for undergraduate-level study of chemistry. Cubic and higher equations occur often in chemistry, but if they do not factorise they are usually solved by computer.

Solve:

 $2x^2 - 14x + 9$ 

 $1.56(x^2 + 3.67x + 0.014)$ 

Notice the *scope* or *range* of the bracket.

 $2x^2 - 4x + 2$ 

 $-45.1(1.2[A]^2 - 57.9[A] + 4.193)$ 

Notice here that the variable is a *concentration,* not the ubiquitous *x*.

<span id="page-14-2"></span><sup>1</sup> [http://en.wikipedia.org/wiki/Quadratic\\_equation](http://en.wikipedia.org/wiki/Quadratic_equation)

<span id="page-14-3"></span><sup>2</sup> [http://en.wikipedia.org/wiki/Order\\_of\\_operations](http://en.wikipedia.org/wiki/Order_of_operations)

<span id="page-14-4"></span><sup>3</sup> [http://en.wikipedia.org/wiki/Cubic\\_function](http://en.wikipedia.org/wiki/Cubic_function)

# <span id="page-16-0"></span>**4 Units and dimensions**

# <span id="page-16-1"></span>**4.1 Units, multipliers and prefixes**

It is usually necessary in chemistry to be familiar with at least three systems of units, Le Système International d'Unités  $(SI)^1$  $(SI)^1$ , atomic units<sup>[2](#page-16-3)</sup> as used in theoretical calculations and the unit system used by the experimentalists. Thus if we are dealing with the ionization energy, the units involved will be the Joule<sup>[3](#page-16-4)</sup> (J), the Hartree<sup>[4](#page-16-5)</sup> ( $E_h$ , the atomic unit of energy), and the electron volt<sup>[5](#page-16-6)</sup> (eV).

These units all have their own advantages;

- The SI unit should be understood by all scientists regardless of their field.
- The atomic unit system is the natural unit for theory as most of the fundamental constants are unity and equations can be cast in dimensionless forms.
- The electron volt comes from the operation of the ionization apparatus where individual electrons are accelerated between plates which have a potential difference in Volts.

An advantage of the SI system is that the dimensionality of each term is made clear as the fundamental constants have structure. This is a complicated way of saying that if you know the dimensionality of all the things you are working with you know an awful lot about the mathematics and properties such as scaling with size of your system. Also, the same system of units can describe both the output of a large power station (gigaJoules), or the interaction of two inert gas atoms, (a few kJ per mole or a very small number of Joules per molecule when it has been divided by Avogadro's number).

In SI the symbols for units are lower case unless derived from a person's name, *e.g.* ampere is A and kelvin is K.

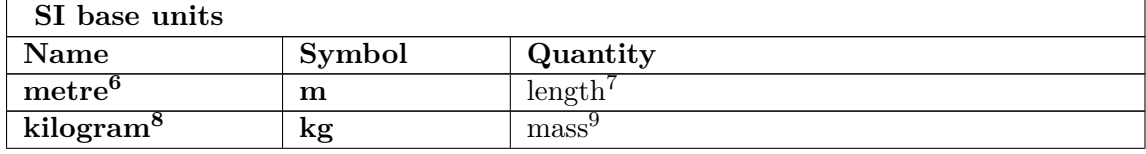

<span id="page-16-2"></span><sup>1</sup> [http://en.wikipedia.org/wiki/International\\_System\\_of\\_Units](http://en.wikipedia.org/wiki/International_System_of_Units)

<span id="page-16-3"></span><sup>2</sup> [http://en.wikipedia.org/wiki/Atomic\\_units](http://en.wikipedia.org/wiki/Atomic_units)

<span id="page-16-4"></span><sup>3</sup> <http://en.wikipedia.org/wiki/Joule>

<span id="page-16-5"></span><sup>4</sup> <http://en.wikipedia.org/wiki/Hartree>

<span id="page-16-6"></span><sup>5</sup> [http://en.wikipedia.org/wiki/Electron\\_volt](http://en.wikipedia.org/wiki/Electron_volt)

<sup>6</sup> <http://en.wikipedia.org/wiki/Metre>

<sup>7</sup> <http://en.wikipedia.org/wiki/Length>

<sup>8</sup> <http://en.wikipedia.org/wiki/Kilogram>

<sup>9</sup> <http://en.wikipedia.org/wiki/Mass>

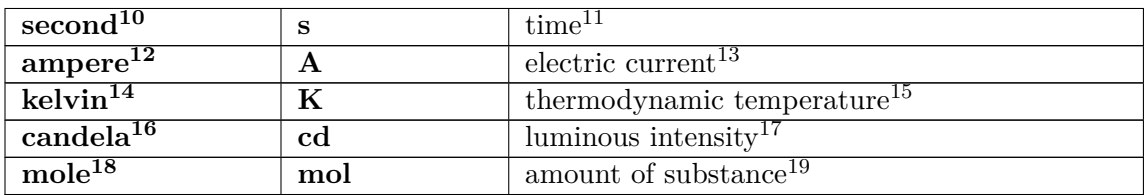

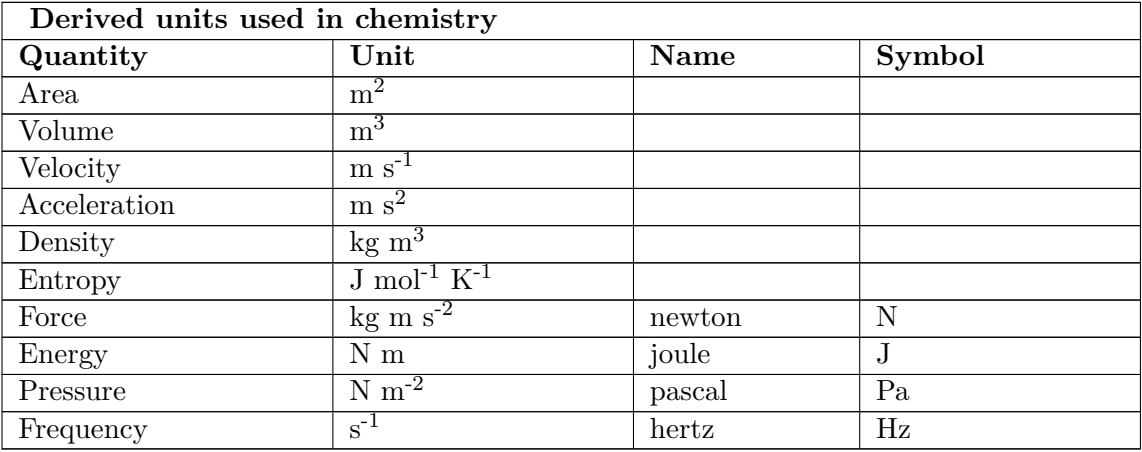

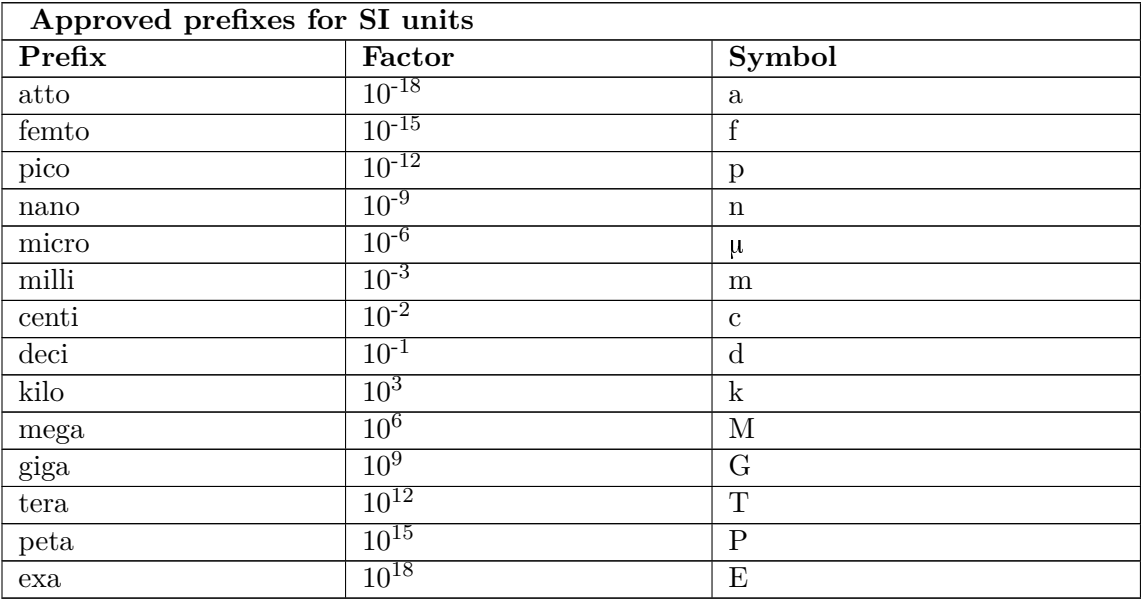

10 <http://en.wikipedia.org/wiki/Second>

11 <http://en.wikipedia.org/wiki/Time>

12 <http://en.wikipedia.org/wiki/Ampere>

13 <http://en.wikipedia.org/wiki/Electric%20current>

14 <http://en.wikipedia.org/wiki/Kelvin>

15 [http://en.wikipedia.org/wiki/Thermodynamic\\_temperature](http://en.wikipedia.org/wiki/Thermodynamic_temperature)

16 <http://en.wikipedia.org/wiki/Candela>

17 [http://en.wikipedia.org/wiki/Luminous\\_intensity](http://en.wikipedia.org/wiki/Luminous_intensity)

18 <http://en.wikipedia.org/wiki/Mole%20%28unit%29>

19 [http://en.wikipedia.org/wiki/Amount\\_of\\_substance](http://en.wikipedia.org/wiki/Amount_of_substance)

Note the use of capitals and lower case and the increment on the exponent being factors of 3. Notice also centi and deci are supposed to disappear with time leaving only the powers of 1000.

# <span id="page-18-0"></span>**4.2 Conversion factors**

Theˆ, (sometimes call caret or hat), sign is another notation for *to the power of*. E means *times 10 to the power of*, and is used a great deal in computer program output.

### **4.2.1 Energy**

An approximation of how much of a chemical bond each energy corresponds to is placed next to each one. This indicates that light of energy 4 eV can break chemical bonds and possibly be dangerous to life, whereas infrared radiation of a few  $cm^{-1}$  is harmless.

- 1 eV = 96.48530891 kJ mol<sup>-1</sup> (Near infrared), approximately 0.26 chemical bonds
- 1 kcal mol<sup>-1</sup> = 4.184000000 kJ mol<sup>-1</sup> (Near infrared), approximately 0.01 chemical bonds
- 1 MHz =  $0.399031E-06 \text{ kJ mol}^{-1}$  (Radio waves), approximately 0.00 chemical bonds
- 1 cm<sup>-1</sup> = 0.01196265819 kJ mol<sup>-1</sup> (Far infrared), approximately 0.00 chemical bonds

Wavelength, generally measure in nanometres and used in UV spectroscopy is defined as an inverse and so has a reciprocal relationship.

### **4.2.2 Length**

There is the metre, the Angstrom  $(10^{-10} \text{ m})$ , the micron  $(10^{-6} \text{ m})$ , the astronomical unit (AU)and many old units such as feet, inches and light years.

### **4.2.3 Angles**

The radian to degree conversion is 57.2957795130824, (i.e. a little bit less than 60, remember your equilateral triangle and radian sector).

### **4.2.4 Dipole moment**

1 Debye =  $3.335640035$  Cm x  $10^{-30}$  (coulomb metre)

### **4.2.5 Magnetic Susceptibility**

 $1 \text{ cm}^3 \text{ mol}^{-1} = 16.60540984 \text{ JT}^{-2} \text{ x } 10^{30} \text{ (joule tesla}^2)$ 

### **4.2.6 Old units**

Occasionally, knowledge of older units may be required. Imperial units, or convert energies from BTUs in a thermodynamics project, etc.

In university laboratory classes you would probably be given material on the *Quantity Calculus* notation and methodology which is to be highly recommended for scientific work.

A good reference for units, quantity calculus and SI is: I. Mills, T. Cuitas, K. Homann, N. Kallay, K. Kuchitsu, *Quantities, units and symbols in physical chemistry, 2nd edition*, (Oxford:Blackwell Scientific Publications,1993).

# <span id="page-19-0"></span>**4.3 Greek alphabet**

# <span id="page-19-1"></span>**4.4 Unit labels**

The labelling of tables and axes of graphs should be done so that the numbers are dimensionless, *e.g.* temperature is *T /K*,

 $ln(k/k_0)$  and energy mol / kJ *etc*.

This can look a little strange at first. Examine good text books like Atkins Physical Chemistry which follow SI carefully to see this in action.

The hardest thing with conversion factors is to get them the right way round. A common error is to divide when you should be multiplying, also another common error is to fail to raise a conversion factor to a power.

Conversion factor  $=\frac{\text{Units required}}{\text{This given}}$ Units given

 $1 \text{ eV} = 96.48530891 \text{ kJ mol}^{-1}$ 

 $1 \text{ cm}^{-1} = 0.01196265819 \text{ kJ mol}^{-1}$ 

To convert eV to  $\text{cm}^{-1}$ , first convert to kJ per mole by multiplying by 96.48530891 / 1. Then convert to  $\text{cm}^{-1}$  by multiplying by 1 / 0.01196265819 giving 8065.540901. If we tried to go directly to the conversion factor in 1 step it is easy to get it upside down. However, common sense tell us that there are a lot of  $cm^{-1}s$  in an eV so it should be obviously wrong.

1 inch = 2.54 centimetres. If there is a surface of nickel electrode of  $2 * 1.5$  square inches it must be  $2 * 1.5 * 2.54^2$  square centimetres.

To convert to square metres, the SI unit we must divide this by 100 \* 100 not just 100.

### **4.4.1 Dimensional analysis**

The technique of adding unit labels to numbers is especially useful, in that analysis of the units in an equation can be used to double-check the answer.

# <span id="page-20-0"></span>**4.5 An aside on scaling**

One of the reasons powers of variables are so important is because they relate to the way quantities scale. Physicists in particular are interested in the way variables scale in the limit of very large values. Take cooking the turkey for Christmas dinner. The amount of turkey you can afford is linear, (power 1), in your income. The size of an individual serving is quadratic, (power 2), in the radius of the plates being used. The cooking time will be something like cubic in the diameter of the turkey as it can be presumed to be linear in the mass.

(In the limit of a very large turkey, say one the diameter of the earth being heated up by a nearby star, the internal conductivity of the turkey would limit the cooking time and the time taken would be exponential. No power can go faster / steeper than exponential in the limit. The series expansion of  $e^x$  goes on forever even though  $1/n!$  gets very small.)

Another example of this is why dinosaurs had fatter legs than modern lizards. If dinosaurs had legs in proportion to small lizards the mass to be supported rises as length to the power 3 but the strength of the legs only rises as the area of the cross section, power 2. Therefore the bigger the animal the more enormous the legs must become, which is why a rhino is a very chunky looking version of a pig.

There is a very good article on this in Cooper, Necia Grant; West, Geoffrey B., *Particle Physics: A Los Alamos Primer*, ISBN 0521347807

# <span id="page-20-1"></span>**4.6 Making tables**

# <span id="page-22-0"></span>**5 Statistics**

# <span id="page-22-1"></span>**5.1 Definition of errors**

w:Approximation error<sup>[1](#page-22-3)</sup>

For a quantity *x* the error is defined as  $\Delta x$ . Consider a burette which can be read to  $\pm 0.05$  $\text{cm}^3$  where the volume is measured at 50  $\text{cm}^3$ .

- The *absolute error* is  $\pm \Delta x, \pm 0.05$  cm<sup>3</sup>
- The *fractional error* is  $\pm \frac{\Delta x}{x}$  $\frac{\Delta x}{x}$ ,  $\pm \frac{0.05}{50} = \pm 0.001$
- The *percentage error* is  $\pm 100 \times \frac{\Delta x}{x} = \pm 0.1\%$

## <span id="page-22-2"></span>**5.2 Combination of uncertainties**

In an experimental situation, values with errors are often combined to give a resultant value. Therefore, it is necessary to understand how to combine the errors at each stage of the calculation.

#### **5.2.1 Addition or subtraction**

Assuming that ∆*x* and ∆*y* are the errors in measuring *x* and *y*, and that the two variables are combined by addition or subtraction, the uncertainty (absolute error) may be obtained by calculating

 $\sqrt{(\Delta x)^2 + (\Delta y)^2}$ 

which can the be expressed as a relative or percentage error if necessary.

#### **5.2.2 Multiplication or division**

Assuming that ∆*x* and ∆*y* are the errors in measuring *x* and *y*, and that the two variables are combined by multiplication or division, the fractional error may be obtained by calculating

$$
\sqrt{(\tfrac{\Delta x}{x})^2 + (\tfrac{\Delta y}{y})^2}
$$

<span id="page-22-3"></span><sup>1</sup> <http://en.wikipedia.org/wiki/Approximation%20error>

# <span id="page-24-0"></span>**6 Plotting graphs**

# <span id="page-24-1"></span>**6.1 The properties of graphs**

The most basic relationship between two variables *x* and *y* is a straight line, a *linear relationship*.

 $y = mx + c$ 

The variable *m* is the gradient and *c* is a constant which gives the intercept. The equations can be more complex than this including higher powers of *x*, such as

 $y = ax^2 + bx + c$ 

This is called a *quadratic equation* and it follows a shape called a parabola<sup>[1](#page-24-2)</sup>. High powers of *x* can occur giving *cubic*, *quartic* and *quintic* equations. In general, as the power is increased, the line mapping the variables wiggles more, often cutting the *x*-axis several times.

#### **6.1.1 Practice**

Plot  $x^2 - 1$  between -3 and  $+2$  in units of 1.

Plot  $x^2 + 3x$  between -4 and  $+1$  in units of 1.

Plot  $2x^3 - 5x^2 - 12x$  between -5 and +4 in units of 1.

<span id="page-24-2"></span><sup>1</sup> <http://en.wikipedia.org/wiki/Parabola>

# <span id="page-26-0"></span>**7 Complex numbers**

### <span id="page-26-1"></span>**7.1 Introduction to complex numbers**

The equation:

 $x^2 + 6x + 13 = 0$ 

Does not factorise

 $x = -3\pm$ √ 9−13

 $\sqrt{-4}$ without complex numbers<sup>[1](#page-26-2)</sup> does not exist. However the number  $i = \sqrt{2}$  $\overline{-1}$  behaves exactly like any other number in algebra without any anomalies, allowing us to solve this problem.

The solutions are  $-3 \pm 2i$ .

2*i* is an *imaginary* number.  $-3-2i$  is a *complex* number.

Two complex numbers  $(a, b) = a + ib$  are added by  $(a, b) + (c, d) = (a + c, b + d) = a + c + i(b + d)$ .

Subtraction is obvious:  $(a, b) - (c, d) = (a - c, b - d)$ .

 $(a, b) \cdot (c, d) = ac + i(ad + bc) - bd$ 

Division can be worked out as an exercise. It requires $(c+id)(c-id)$  as a common denominator. This is  $c^2 - (id)^2$ , (difference of two squares), and is  $c^2 + d^2$ .

This means

 $\frac{(a,b)}{(c,d)} = \frac{ac + bd + i(cb - ad)}{c^2 + d^2}$  $c^2+d^2$ 

In practice complex numbers allow one to simplify the mathematics of magnetism and angular momentum as well as completing the number system.

There is an apparent one to one correspondence between the Cartesian *x*−*y* plane and the complex numbers,  $x + iy$ . This is called an Argand diagram. The correspondence is illusory however, because say for example you raise the square root of *i* to a series of ascending powers. Rather than getting larger it goes round and round in circles around the origin. This is not a property of ordinary numbers and is one of the fundamental features of behaviour in the complex plane.

Plot on the same Argand diagram  $2-i$ ,  $3i-1$ ,  $-2-2i$ Solve

<span id="page-26-2"></span><sup>1</sup> [http://en.wikipedia.org/wiki/Complex\\_number](http://en.wikipedia.org/wiki/Complex_number)

$$
x^2 + 4x + 29 = 0
$$

 $4x^2 - 12x + 25 = 0$  $x^2 + 2ix + 1 = 0$ 

(Answers -2 plus or minus 5i, 3/2 plus or minus 2i, i(-1 plus or minus root 2)

2 important equations to be familiar with, Euler's equation:

$$
e^{i\theta}=\cos\theta+i\sin\theta
$$

and de Moivre's theorem:

 $(\cos \theta + i \sin \theta)^n = \cos n\theta + i \sin n\theta$ 

Euler's equation is obvious from looking at the Maclaurin expansion of *e iθ* .

To find the square root of *i* we use de Moivre's theorem.

$$
e^{i\frac{\pi}{2}}=0+1i
$$

so de Moivre's theorem gives  $\sqrt{e^{i\frac{\pi}{2}}} = \cos \frac{\pi}{2 \cdot 2} + i \sin \frac{\pi}{2 \cdot 2}$ 

$$
= \tfrac{1}{\sqrt{2}} + \tfrac{1}{\sqrt{2}} i
$$

Check this by squaring up to give *i*.

The other root comes from:

$$
\frac{5\pi}{4} + i\sin \frac{5\pi}{4} = -\frac{1}{\sqrt{2}} - \frac{1}{\sqrt{2}}i
$$

de Moivre's theorem can be used to find the *three* cube roots of unity by

$$
1=\cos\theta+i\sin\theta
$$

where  $\theta$  can be  $0 \pm 2\pi/n$ .

Put 
$$
n = 1/3
$$
,  $\cos \theta = -1/2$  and  $\sin \theta = \pm \sqrt{3}/2$ 

$$
\begin{aligned} &\left(-\frac{1}{2} + \frac{\sqrt{3}}{2}i\right)^3 = \left(\frac{1}{4} - \frac{3}{4} - \frac{\sqrt{3}}{2}i\right)\left(-\frac{1}{2} + \frac{\sqrt{3}}{2}i\right) \\ &= \left(-\frac{1}{2} - \frac{\sqrt{3}}{2}i\right)\left(-\frac{1}{2} + \frac{\sqrt{3}}{2}i\right) \end{aligned}
$$

This is the difference of two squares so

$$
\left(\frac{1}{2}\right)^2 - \frac{3}{4}i^2 = \frac{1}{4} + \frac{3}{4}
$$

Similarly any collection of *n*th roots of 1 can be obtained this way.

Another example is to get the expressions for  $\cos 4\theta$  and  $\sin 4\theta$  without expanding  $\cos(2\theta + 2\theta)$ .

 $\cos 4\theta + i\sin 4\theta = (\cos \theta + i\sin \theta)^4$ 

Remember Pascal's Triangle

1 1 2 1 1 3 3 1 1 4 6 4 1

$$
\begin{array}{cccccc}\n1 & 5 & 10 & 10 & 5 & 1 \\
1 & 6 & 15 & 20 & 15 & 6 & 1\n\end{array}
$$

 $=$ cos<sup>4</sup> $\theta$ </sup> + 4cos<sup>3</sup> $\theta$ *i*sin $\theta$  + 6cos<sup>2</sup> $\theta$ *i*<sup>2</sup>sin<sup>2</sup> $\theta$  + 4cos $\theta$ *i*<sup>3</sup>sin<sup>3</sup> $\theta$  + *i*<sup>4</sup>sin<sup>4</sup> $\theta$ 

 $=$ cos<sup>4</sup> $\theta$ </sup> – 6 cos<sup>2</sup> $\theta$ sin<sup>2</sup> $\theta$  + sin<sup>4</sup> $\theta$  + *i*(4 cos<sup>3</sup> $\theta$ sin $\theta$  – 4 cos $\theta$ sin<sup>3</sup> $\theta$ )

*Separating the real and imaginary parts* gives the two expressions. This is a lot easier than  $\cos(2\theta + 2\theta)$ 

Use the same procedure to get

 $\cos 6\theta$  and  $\sin 6\theta$ .

# <span id="page-30-0"></span>**8 Trigonometry**

# <span id="page-30-1"></span>**8.1 Free Web Based Material from UK HEFCE**

There is a DVD on trigonometry at Math Tutor<sup>[1](#page-30-2)</sup>.

<span id="page-30-2"></span><sup>1</sup> <http://www.mathtutor.ac.uk/viewdisksinfo.php?disk=5>

### <span id="page-31-0"></span>**8.2 Trigonometry - the sin and cosine rules**

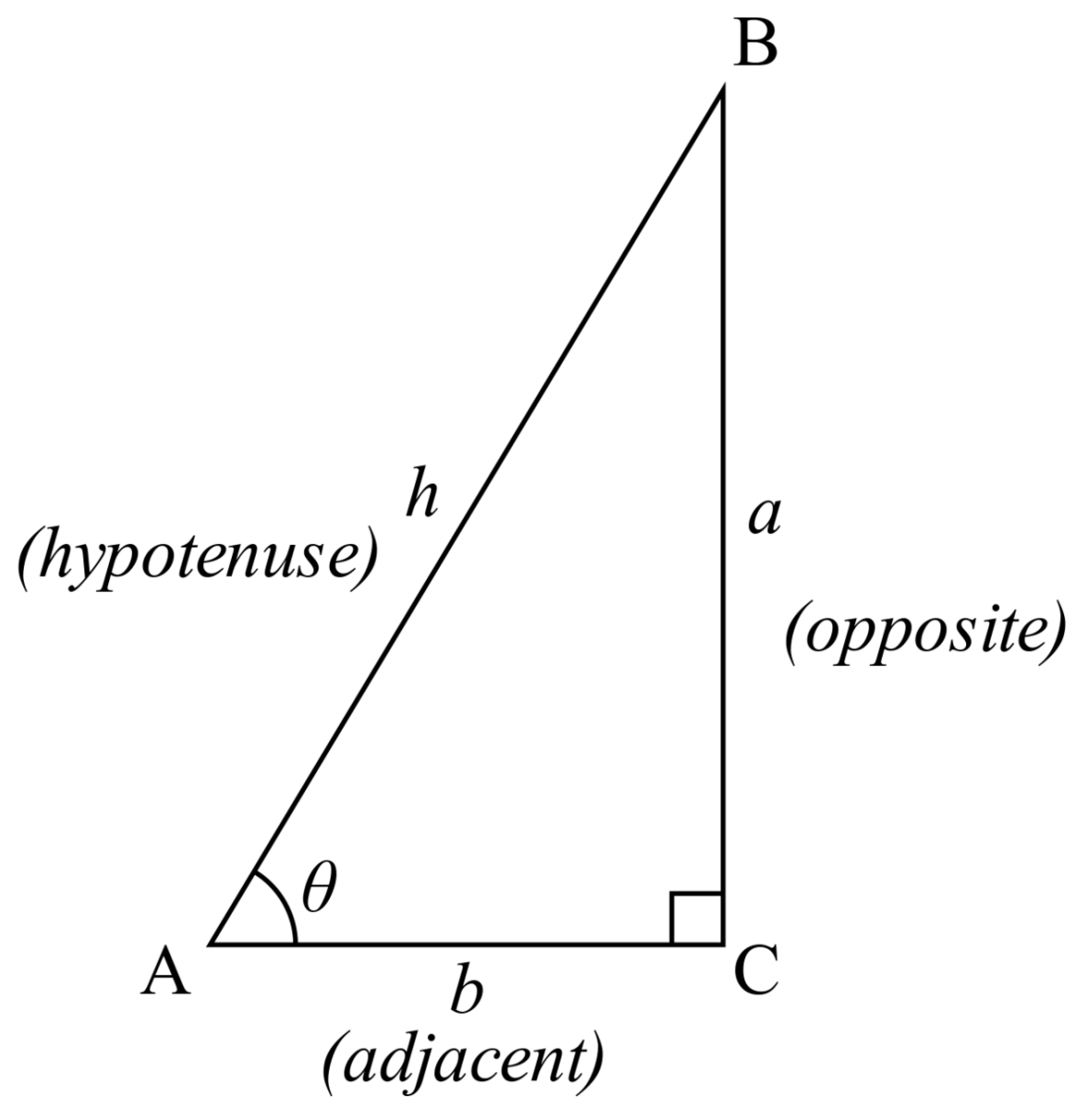

Figure 1 Trigonometric triangle

In the following trigonometric identities, *a*, *b* and *c* are the lengths of sides in a triangle, opposite the corresponding angles *A*, *B* and *C*.

- The sin rule  $\frac{a}{\sin A} = \frac{b}{\sin B} = \frac{c}{\sin B}$
- The sin rule  $\frac{\sin A}{\sin A} \frac{\sin B}{\sin B} \frac{\sin C}{\sin C}$ <br>• The cosine rule  $c^2 = a^2 + b^2 2ab \cos C$
- The ratio identity  $\tan A = \frac{\sin A}{\cos A}$ cos*A*

# <span id="page-32-0"></span>**8.3 Trigonometric identities**

 $\cos^2\theta + \sin^2\theta = 1$ 

Remember this is a consequence of Pythagoras' theorem where the length of the hypotenuse is 1.

 $\sin(\theta + \phi) = \sin \theta \cos \phi + \cos \theta \sin \phi$ 

 $\cos(\theta + \phi) = \cos\theta\cos\phi - \sin\theta\sin\phi$ 

The difference of two angles can easily be generated by putting  $\phi = -\phi$  and remembering  $\sin-\phi = -\sin\phi$  and  $\cos-\phi = \cos\phi$ . Similarly, the double angle formulae are generated by induction.  $\tan(\theta + \phi)$  is a little more complicated but can be generated if you can handle the fractions! The proofs are in many textbooks but as a chemist it is not necessary to know them, only the results.

# <span id="page-32-1"></span>**8.4 Identities and equations**

Identities and equations look very similar, two things connected by an equals sign. An identity however is a memory aid of a mathematical equivalence and can be proved. An equation represents new information about a situation and can be solved.

For instance,

 $\cos^2\theta + \sin^2\theta = 1$ 

is an identity. It cannot be solved for  $\theta$ . It is valid for all  $\theta$ . However,

 $\cos^2\theta = 1$ 

is an equation where  $\theta = \arccos \pm 1$ .

If you try and solve an identity as an equation you will go round and round in circles getting nowhere, but it would be possible to dress up  $\cos^2\theta + \sin^2\theta = 1$  into a very complicated expression which you could mistake for an equation.

# <span id="page-32-2"></span>**8.5 Some observations on triangles**

Check you are familiar with your elementary geometry. Remember from your GCSE maths the properties of equilateral and iscoceles triangles. If you have an iscoceles triangle you can always dispense with the sin and cosine rules, drop a perpendicular down to the base and use trig directly. Remember that the bisector of a side or an angle to a vertex cuts the triangle in two by area, angle and length. This can be demonstrated by drawing an obtuse triangle and seeing that the areas are  $\frac{1}{2}$ 1  $rac{1}{2}$ .*R.h.* 

# <span id="page-33-0"></span>**8.6 The interior angles of a polygon**

Remember that the interior angles of a *n*-sided polygon are n \* 180 -360,

 $(n\pi - 2\pi).$ 

For benzene<sup>[2](#page-33-1)</sup> there are six *equilateral* triangles if the centre of the ring is used as a vertex, each of which having an interior angle of 120 degrees. Work out the the angles in azulene, (a hydrocarbon with a five and a seven membered ring), assuming all the C-C bond lengths are equal, (this is only approximately true).

<span id="page-33-1"></span><sup>2</sup> <http://en.wikipedia.org/wiki/Benzene>

# <span id="page-34-0"></span>**9 Vectors**

### <span id="page-34-1"></span>**9.1 Free Web Based Material from HEFCE**

There is a DVD on vectors at Math Tutor<sup>[1](#page-34-3)</sup>.

### <span id="page-34-2"></span>**9.2 Vectors**

Imagine you make a rail journey from Doncaster to Bristol, from where you travel up the West of the country to Manchester. Here you stay a day, travelling the next morning to Glasgow, then across to Edinburgh. At the end of a day's work you return to Doncaster. Mathematically this journey could be represented by vectors, (in 2 dimensions because we are flat earthers on this scale). At the end of the 2nd journey  $(D-B) + (B-M)$  you are only a short distance from Doncaster, 50 miles at 9.15 on the clockface. Adding two more vectors, (journeys) takes you to Edinburgh, (about 250 miles at 12.00). Completing the journey leaves you at a zero vector away from Doncaster, *i.e.* all the vectors in this closed path add to zero.

Mathematically we usually use 3 dimensional vectors over the 3 Cartesian axes *x*, *y* and *z*.

It is best always to use the conventional right handed axes even though the other way round is equally valid if used consistently. The wrong handed coordinates can occasionally be found erroneously in published research papers and text books. The memory trick is to think of a sheet of graph paper,  $x$  is across as usual and  $y$  up the paper. Positive  $z$  then comes out of the paper.

A *unit vector* is a vector *normalised*, *i.e.* multiplied by a constant so that its value is 1. We have the unit vectors in the 3 dimensions:

 $\hat{\mathbf{i}}+\hat{\mathbf{i}}+\hat{\mathbf{k}}$ 

so that

 $\mathbf{v} = A_x \hat{\mathbf{i}} + A_y \hat{\mathbf{j}} + A_z \hat{\mathbf{k}}$ 

The hat on the i, j, k signifies that it is a *unit vector*. This is usually omitted.

Our geographical analogy allows us to see the meaning of vector addition and subtraction. Vector **products** are less obvious and there are two definitions the *scalar product* and the *vector product*. These are different kinds of mathematical animal and have very different applications. A scalar product is an area and is therefore an ordinary number, a scalar. This has many useful trigonometrical features.

<span id="page-34-3"></span><sup>1</sup> <http://www.mathtutor.ac.uk/viewdisksinfo.php?disk=4>

The vector product seems at first to be defined rather strangely but this definition maps onto nature as a very elegant way of describing *angular momentum*. The structure of Maxwell's Equations is such that this definition simplifies all kinds of mathematical descriptions of atomic / molecular structure and electricity and magnetism.

### <span id="page-35-0"></span>**9.3 A summary of vectors**

The unit vectors in the 3 Cartesian dimensions:

 $\hat{\mathbf{i}}+\hat{\mathbf{j}}+\hat{\mathbf{k}}$ 

a vector **v** is:

$$
\mathbf{v} = A_x \hat{\mathbf{i}} + A_y \hat{\mathbf{j}} + A_z \hat{\mathbf{k}}
$$

The hat on the i, j, k signifies that it is a *unit vector*.

#### **9.3.1 Vector magnitude**

$$
V_{mag}=\sqrt{{A_x}^2+{A_y}^2+{A_z}^2}
$$

#### **9.3.2 A constant times a vector**

$$
\mathbf{v}_{new} = cA_x \hat{\mathbf{i}} + cA_y \hat{\mathbf{j}} + cA_z \hat{\mathbf{k}}
$$

#### **9.3.3 Vector addition**

$$
\mathbf{A} + \mathbf{B} = (A_x + B_x)\hat{\mathbf{i}} + (A_y + B_y)\hat{\mathbf{j}} + (A_z + B_z)\hat{\mathbf{k}}
$$
  
Notice  $\mathbf{B} + \mathbf{A} = \mathbf{A} + \mathbf{B}$ 

#### **9.3.4 Vector subtraction**

 ${\bf A} - {\bf B} = (A_x - B_x)\hat{\bf i} + (A_y - B_y)\hat{\bf j} + (A_z - B_z)\hat{\bf k}$ Notice  $\mathbf{A} - \mathbf{B} = -(-\mathbf{A} + \mathbf{B})$ 

### **9.3.5 Scalar Product**

 $A \cdot B = A_x \cdot B_x + A_y \cdot B_y + A_z \cdot B_z$ Notice **B***.***A** = **A***.***B**

Notice that if  $\mathbf{A} = \mathbf{B}$  this reduces to a square.
If A and B have no common non-zero components in *x*, *y* and *z* the value is zero corresponding to *orthogonality*, *i.e.* they are at right angles. (This can also occur by sign combinations making **A***.***B** zero. corresponding to non axis-hugging right angles.)

#### **9.3.6 Vector product**

 $\mathbf{A}\mathbf{x}\mathbf{B} = (A_yB_z - A_zB_y)\hat{\mathbf{i}} - (A_xB_z - A_zB_x)\hat{\mathbf{j}} + (A_xB_y - A_yB_x)\hat{\mathbf{k}}$ 

Notice  $\mathbf{B} \times \mathbf{A} = -\mathbf{A} \times \mathbf{B}$ 

The minus sign on the middle term comes from the definition of the determinant, explained in the lecture. Determinants are defined that way so they correspond to right handed rotation. (If you remember our picture of  $\cos^2 + \sin^2 = 1$  going round the circle, as one coordinate goes up, *i.e.* more positive, another must go down. Therefore rotation formulae must have both negative and positive terms.) Determinants are related to rotations and the solution of simultaneous equations. The solution of *n* simultaneous equations can be recast in graphical form as a rotation to a unit vector in *n*-dimensional space so therefore the same mathematical structures apply to both space and simultaneous equations.

# **10 Matrices and determinants**

#### **10.1 Simultaneous linear equations**

If we have 2 equations of the form  $y = mx + c$  we may have a set of *simultaneous equations*. Suppose two rounds of drinks are bought in a cafe, one round is 4 halves of orange juice and 4 packets of crisps. This comes to 4 pounds 20. The thirstier drinkers at another table buy 4 pints of orange juice and only 1 packet of crisps and this comes to 6 pounds 30. So we have:

 $4.20 = 2x + 4y$ 

and

 $6.30 = 4x + y$ 

*i.e.*  $y = \frac{4.20}{4} - \frac{2}{4}$ 4 *x* and *y* = 6*.*30−4*x*

If you plot these equations they will be simultaneously true at  $x = 1.5$  and  $y = 0.30$ .

Notice that if the two rounds of drinks are 2 pints and 2 packets of crisps and 3 pints and 3 packets of crisps we cannot solve for the prices! This corresponds to two parallel straight lines which never intersect.

If we have the equations:

 $3x + 4y = 4$ 

 $3x + 2y = 1$ 

If these are simultaneously true we can find a *unique* solution for both *x* and *y*.

By subtracting the 2 equations a new equation is created where *x* has disappeared and the system is solved.

 $2y = 3$ 

Substituting back  $y = 1.5$  gives us x.

This was especially easy because *x* had the same coefficient in both equations. We can always multiply one equation throughout by a constant to make the coefficients the same.

If the equations were:

 $3x + 4y = 4$ and  $6x + 8y = 8$  things would go horribly wrong when you tried to solve them because they are two copies of the same equation and therefore not *simultaneous*. We will come to this later, but in the meantime notice that 3 times  $8 = 4$  times 6. If our equations were:

$$
3x + 4y + 9z = 4
$$

$$
3x + 2y - 4z = 1
$$

$$
9x + 2y - 2z = 1
$$

we can still solve them but would require a lot of algebra to reduce it to three  $(2x2)$  problems which we know we can solve. This leads on to the subject of matrices and determinants.

Simultaneous equations have applications throughout the physical sciences and range in size from  $(2x2)$ s to sets of equations over 1 million by 1 million.

## **10.2 Practice simultaneous equations**

Solve:

*x*−2*y* = 1  $x + 4y = 8$ and  $x + 5y = 10$ 7*x*−4*y* = 10 Notice that you can solve:  $3x+4y+9z=4$  $3x + 2y - 4z = 1$  $0x + 0y - 2z = 1$ 

because it breaks down into a  $(2x2)$  and is not truly a  $(3x3)$ . (In the case of the benzene molecular orbitals, which are (6x6), this same scheme applies. It becomes two direct solutions and two (2x2) problems which can be solved as above.)

# **10.3 Matrices**

The multiplication of matrices has been explained in the lecture.

$$
A = \begin{pmatrix} 0 & 1 & 2 \\ 0 & -1 & -2 \end{pmatrix} \qquad B = \begin{pmatrix} 3 & -3 \\ 4 & -4 \\ 5 & -5 \end{pmatrix} \qquad AB = \begin{pmatrix} 14 & -14 \\ -14 & 14 \end{pmatrix}
$$
  

$$
BA = \begin{pmatrix} 0 & 6 & 12 \\ 0 & 8 & 16 \\ 0 & 10 & 20 \end{pmatrix}
$$

if 
$$
A = \begin{pmatrix} 1 & 2 & 3 \end{pmatrix}
$$
 and  $B = \begin{pmatrix} 4 & 5 \\ 6 & 7 \\ 8 & 9 \end{pmatrix}$   $AB = \begin{pmatrix} 40 & 60 \end{pmatrix}$ 

but *BA* cannot exist. To be multiplied two matrices must have the 1st matrix with the same number of elements in a row as the 2nd matrix has elements in its columns.

$$
a_{ij} = \sum_k a_{ik} b_{kj}
$$

where the  $a_{ij}$ s are the elements of  $A$ .

$$
\begin{pmatrix} a_{11} & a_{12} & a_{13} \ a_{21} & a_{22} & a_{23} \ a_{31} & a_{32} & a_{33} \end{pmatrix}
$$

Look at our picture of cos and sin as represented by a unit vector in a circle. The rotation of the unit vector  $\hat{j}$  about the *z*-axis can be represented by the following mathematical construct.

$$
\begin{pmatrix}\n\cos(\theta) & \sin(\theta) & 0 \\
-\sin(\theta) & \cos(\theta) & 0 \\
0 & 0 & 1\n\end{pmatrix}
$$
\n
$$
\begin{pmatrix}\n0 \\
1 \\
0\n\end{pmatrix} = \begin{pmatrix}\n\sin(\theta) \\
\cos(\theta) \\
0\n\end{pmatrix}
$$

In two dimensions we will rotate the vector at 45 degrees between *x* and *y*:

$$
\begin{pmatrix}\n\cos(\theta) & \sin(\theta) \\
-\sin(\theta) & \cos(\theta)\n\end{pmatrix}\n\begin{pmatrix}\n\frac{r}{\sqrt{2}} \\
\frac{r}{\sqrt{2}}\n\end{pmatrix} =\n\begin{pmatrix}\n\frac{r\cos\theta}{\sqrt{2}} + \frac{r\sin\theta}{\sqrt{2}} \\
-\frac{r\sin\theta}{\sqrt{2}} + \frac{r\cos\theta}{\sqrt{2}}\n\end{pmatrix} =\n\begin{pmatrix}\nr \\
0\n\end{pmatrix}
$$

This is if we rotate by  $+45$  degrees. For  $\theta = -45^{\circ} \cos(-45) = \cos 45$  and  $\sin(-45) = -\sin 45$ . So the rotation flips over to give  $(01)$ . The minus sign is necessary for the correct mathematics of rotation and is in the lower left element to give a right handed sense to the rotational sign convention.

As discussed earlier the solving of simultaneous equations is equivalent in some deeper sense to rotation in *n*-dimensions.

#### **10.4 Matrix multiply practice**

i) Multiply the following (2x2) matrices.

$$
\begin{pmatrix} 3 & 5 \ 6 & 4 \end{pmatrix} \begin{pmatrix} 1 & 2 \ 3 & 4 \end{pmatrix} = \begin{pmatrix} 3x1 + 5x3 & 3x2 + 5x4 \ 6x1 + 4x3 & 6x2 + 4x4 \end{pmatrix}
$$

ii) Multiply the following (3x3) matrices.

$$
\begin{pmatrix} 38.15 & -42.17 & 4.02 \\ 4.69 & 0.76 & -5.35 \\ -9.94 & 8.20 & 2.74 \end{pmatrix} \begin{pmatrix} 0.205 & 0.665 & 1 \\ 0.181 & 0.647 & 1 \\ 0.207 & 0.476 & 1 \end{pmatrix}
$$

You will notice that this gives a *unit matrix* as its product.

 $\sqrt{ }$  $\left\lfloor \right\rfloor$ 1 0 0 0 1 0 0 0 1  $\setminus$  $\overline{\phantom{a}}$ 

The first matrix is the *inverse* of the 2nd. Computers use the inverse of a matrix to solve simultaneous equations.

If we have\n
$$
\begin{pmatrix}\ny_1 = a_{11}x_1 + a_{12}x_2 + a_{13}x_3 + a_{1n}x_n \\
y_2 = a_{21}x_2 + a_{22}x_2 + a_{23}x_3 + a_{2n}x_n \\
& \dots \\
& \dots \\
y_n = a_{n1}x_n + a_{n2}x_n + a_{n3}x_3 + a_{n3}x_3 + a_{n3}x_n\n\end{pmatrix}
$$

In matrix form this is....

*Y* = *AX*

 $A^{-1}Y = X$ 

In terms of work this is equivalent to the elimination method you have already employed for small equations but can be performed by computers for 10 000 simultaneous equations.

(Examples of large systems of equations are the fitting of reference data to 200 references molecules, dimension 200, or the calculation of the quantum mechanical gradient of the energy where there is an equation for every way of exciting 1 electron from an occupied orbital to an excited, (called *virtual*, orbital, (typically 10 000 equations.)

#### **10.5 Finding the inverse**

How do you find the inverse... You use Maple or Matlab on your PC but if the matrix is small you can use the formula...

 $A^{-1} = \frac{1}{DetA}AdjA$ 

Here Adj A is the adjoint matrix, the transposed matrix of cofactors. These strange objects are best described by example.....

 $\overline{\phantom{a}}$  $\overline{\phantom{a}}$  $\begin{array}{c} \begin{array}{c} \begin{array}{c} \end{array} \\ \begin{array}{c} \end{array} \end{array} \end{array}$  $1 \quad -1 \quad 2$ <sup>1</sup>  $\begin{bmatrix} 3 & -1 & 1 \end{bmatrix}$  $\overline{\phantom{a}}$ 

This determinant is equal to:  $1(1 \times 1 - 1 \times (-1)) - (-1)(2 \times 1 - 1 \times 3) + 2(2 \times (-1) - (1 \times$ 3) each of these terms is called a *cofactor*.

$$
\begin{vmatrix} a_{11} & a_{12} & a_{13} \ a_{21} & a_{22} & a_{23} \ a_{31} & a_{32} & a_{33} \ \end{vmatrix}
$$
  
Det A = -1<sup>i+j-1</sup> 
$$
\begin{pmatrix} a_{11}(a_{22}a_{33} - a_{23}a_{32}) \\ + -1^{i+j-1}a_{12}(a_{21}a_{33} - a_{23}a_{31}) \\ + -1^{i+j-1}a_{13}(a_{21}a_{32} - a_{22}a_{31}) \end{pmatrix}
$$

This  $-1^{i+j-1}$  thing gives the sign alternation in a form mathematicians like even though it is incomprehensible.

Use the determinant

 $\begin{vmatrix} 1 & -1 & 2 \end{vmatrix}$  $\overline{\phantom{a}}$  $\begin{vmatrix} 3 & -1 & 1 \end{vmatrix}$ <sup>1</sup>  $\overline{\phantom{a}}$ 

to solve the simultaneous equations on page 47 by the matrix inverse method. The matrix corresponding to the equations on p47.2 is:

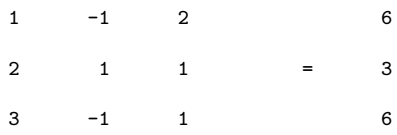

The cofactors are

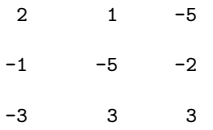

You may find these 9 copies of the matrix useful for striking out rows and columns to form this inverse....

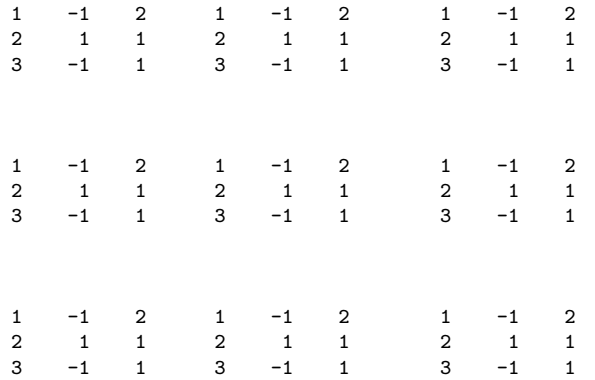

These are the little determinants with the -1 to the (n-1) factors and the value of the determinant is -9.

The transposed matrix of cofactors is

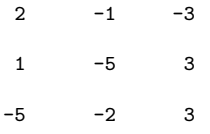

So the inverse is

2  $-1$   $-3$ 

 $-1/9$  X 1  $-5$  3  $-5$   $-2$  3

Giving a solution

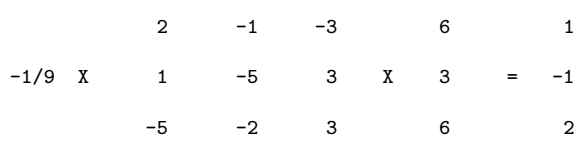

This takes a long time to get all the signs right. Elimination by subtracting equations is MUCH easier. However as the computer cannot make sign mistakes it is not a problem when done by computer program.

The following determinant corresponds to an equation which is repeated three times giving an unsolvable set of simultaneous equations.

$$
\begin{vmatrix} 1 & 2 & 3 \ -1 & -2 & -3 \ 2 & 4 & 6 \end{vmatrix}
$$

Matrix multiplication is not necessarily commutative, which in English means *AB* does not equal *BA* all the time. Multiplication may not even be possible in the case of rectangular rather than square matrices.

I will put a list of the properties and definitions of matrices in an appendix for reference through the later years of the course.

# **10.6 Determinants and the Eigenvalue problem**

In 2nd year quantum chemistry you will come across this object:  $\overline{\phantom{a}}$  $\overline{\phantom{a}}$  $\overline{\phantom{a}}$  $\overline{\phantom{a}}$  $\overline{\phantom{a}}$ I I  $\overline{\phantom{a}}$ *α*−*E β* 0 0 *β α*−*E β* 0 0 *β α*−*E β* 0 0 *β α*−*E*  $= 0$ 

You divide by  $\beta$  and set  $(\alpha - E)/\beta$  to equal *x* to get:

 $\begin{vmatrix} x & 1 & 0 & 0 \end{vmatrix}$   $\begin{vmatrix} 0 & 0 & 1 & x \end{vmatrix}$ 1 *x* 1 0 0 1 *x* 1  $= 0$ 

Expand this out and factorise it into two quadratic equations to give:

 $(x^2 + x - 1)(x^2 - x - 1) = 0$ 

which can be solved using  $x = -b \pm etc$ .

#### **10.6.1 Simultaneous equations as linear algebra**

The above determinant is a special case of simultaneous equations which occurs all the time in chemistry, physics and engineering which looks like this:

 $\sqrt{ }$  $\overline{\phantom{a}}$  $(a_{11} - \lambda)x_1 + a_{12}x_2 + a_{13}x_3 + a_{1n}x_n = 0$  $a_{21}x_2 + (a_{22} - \lambda)x_1 + a_{23}x_3 + \ldots + a_{2n}x_n = 0$ *..... .....*  $a_{1n}x_n + a_{2n}x_n + a_{n3}x_3$ ..... +  $(a_{11} - \lambda)x_1 = 0$  $\setminus$  $\overline{\phantom{a}}$ 

This equation in matrix form is  $(A - \lambda \mathbf{1})\mathbf{x} = 0$  and the solution is Det $(A - \lambda \mathbf{1}) = 0$ .

This is a *polynomial equation* like the quartic above. As you know polynomial equations have as many solutions as the highest power of *x i.e.* in this case *n*. These solutions can be *degenerate* for example the  $\pi$  orbitals in benzene are a degenerate pair because of the factorisation of the  $x^6$  polynomial from the 6 Carbon-pz orbitals. In the 2nd year you may do a lab exercise where you make the benzene determinant and see that the polynomial is

$$
(x^2 - 4)(x^2 - 1)(x^2 - 1) = 0
$$

from which the 6 solutions and the orbital picture are immediately obvious.

The use of matrix equations to solve arbitrarily large problems leads to a field of mathematics called *linear algebra*.

#### **10.7 Matrices with complex numbers in them**

Work out the quadratic equation from the 3 determinants

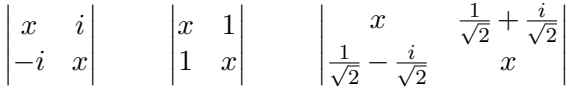

They are all the same! This exemplifies a deeper property of matrices which we will ignore for now other than to say that complex numbers allow you to calculate the same thing in different ways as well as being the *only* neat way to formulate some problems.

# **11 Differentiation**

#### **11.1 Free web-based material from HEFCE**

There is a DVD on differentiation at Math Tutor<sup>[1](#page-46-0)</sup>.

#### **11.2 The basic polynomial**

The most basic kind of differentiation is:

$$
f(x) = x^n
$$

$$
f'(x) = nx^{n-1}
$$

There are two simple rules:

- 1. The derivative of a function times a constant is just the same constant times the derivative.
- 2. The derivative of a sum of functions is just the sum of the two derivatives.

To get higher derivatives such as the *second derivative* keep applying the same rules.

One of the big uses of differentiation is to find the stationary points of functions, the maxima and minima. If the function is smooth, (unlike a saw-tooth), these are easily located by solving equations where the first derivative is zero.

#### **11.3 The chain rule**

$$
\frac{dy}{dx} = \frac{dy}{dw} \cdot \frac{dw}{dx}
$$

This is best illustrated by example: find  $\frac{dy}{dx}$  given  $y = (x^4 + 1)^9$ 

Let  $y = u^9$  and  $u = x^4 + 1$ .

Now  $\frac{dy}{du} = 9u^8$  and  $\frac{du}{dx} = 4x^3$ 

So using the chain rule we have  $9(x^4+1)^8 \cdot 4x^3 = 36x^3(x^4+1)^8$ 

<span id="page-46-0"></span><sup>1</sup> <http://www.mathtutor.ac.uk/viewdisksinfo.php?disk=6>

# **11.4 Differentiating a product**

 $\frac{d(u.v)}{dx} = v\frac{du}{dx} + u\frac{dv}{dx}$ *dx*

Notice when differentiating a product one generates two *terms*. (Terms are mathematical expression connected by a plus or minus.) An important point is that terms which represent physical quantities must have the same units and dimensions or must be pure dimensionless numbers. You cannot add 3 oranges to 2 pears to get 5 orangopears. Integration by parts also generates an extra term each time it is applied.

# **11.5 Differentiating a quotient**

You use this to differentiate tan.

$$
\frac{d}{dx}\left(\frac{u}{v}\right) = \frac{v\frac{du}{dx} - u\frac{dv}{dx}}{v^2}
$$

#### **11.5.1 Problems**

Differentiate with respect to *x*  $3x^2 - x(1+x)(1-x)$ Notice we have  $(a^2 - b^2)$ .  $4x^7 - 3x^2$  $(3x+2)2 + e^x$  $8x^6 - 12\sqrt{x}$  $x(x+3)2$  $x^2(3x - (2+x)(2-x))$ Evaluate the inner brackets first.

Evaluate  
\n
$$
\frac{d}{dz} \left( e^z - \frac{z^9}{18} - \frac{3}{z^2} \right)
$$
\n
$$
\frac{d}{dz} \left( \sqrt{c^5} \right)
$$
\n
$$
\frac{d}{d\omega} \left( \frac{1}{\omega} - \frac{1}{\omega^2} - \frac{1}{\omega^3} \right)
$$
\n
$$
\frac{d}{d\phi} \left( e^{\phi} - \left( \frac{1}{\phi^2} + \frac{3}{2} \phi^2 \right) \right)
$$
\n
$$
\frac{d}{dr} \left( e^{5r} - \left( \frac{a}{r^3} + \frac{b}{r^6} + \frac{c}{r^9} \right) \right)
$$

a, b and c are constants. Differentiate with respect to *r*.

3*re*−3*<sup>r</sup>* d  $\frac{d}{dx}(x^6e^x)$ 

## **11.5.2 Answers**

$$
3x^{2} + 6x - 1
$$
  
\n
$$
28x^{6} - 6x
$$
  
\n
$$
e^{x} + 18x + 12
$$
  
\n
$$
48x^{5} - \frac{6}{\sqrt{x}}
$$
  
\n
$$
3x^{2} + 12x + 9
$$
  
\n
$$
4x^{3} + 9x^{2} - 8x
$$
  
\n
$$
e^{z} + \frac{z^{8}}{2} + \frac{6}{z^{3}}
$$
  
\n
$$
\frac{5}{2}c^{3/2} \text{or } \frac{5}{2}\sqrt{c^{3}}
$$
  
\n
$$
-\frac{1}{\omega^{2}} + \frac{2}{\omega^{3}} + \frac{3}{\omega^{4}}
$$
  
\n
$$
e^{\phi} + \frac{2}{\phi^{3}} - 3\phi
$$
  
\n
$$
5e^{5r} + \frac{3a}{r^{4}} + \frac{6b}{r^{7}} + \frac{9c}{r^{10}}
$$
  
\n
$$
e^{-3r}(3 - 9r)
$$
  
\n
$$
x^{5}e^{x}(x + 6)
$$

## **11.5.3 Harder differentiation problems**

Differentiate with respect to *x*:

$$
x^{4}(x+9)^{5}
$$
  
\n
$$
5x^{2}(x^{2}-7x+9)^{5}
$$
  
\nDifferentiate with respect to  $r$   
\n
$$
(r^{2}+3r-1)^{3}e^{-4r}
$$
  
\nDifferentiate with respect to  $\omega$   
\n
$$
\frac{1}{\omega^{4}}(\omega^{2}-3\omega-19)
$$
  
\n
$$
\frac{e^{\omega}}{\omega^{4}}
$$

Evaluate

$$
\frac{\mathrm{d}}{\mathrm{d}z} \left( e^{-4z} \left( z - 1^2 \right) \right) \n\frac{\mathrm{d}}{\mathrm{d}\phi} \left( \phi^2 e^{-2\phi} \left( 1 - \frac{1}{\phi^2} \right) \right)
$$

# **11.6 Using differentiation to check turning points**

 $\frac{dy}{dx}$  is the tangent or gradient. At a minimum  $\frac{dy}{dx}$  is zero. This is also true at a maximum or an inflection point<sup>[2](#page-49-0)</sup>. The *second gradient* gives us the nature of the point. If  $\frac{d^2y}{dx^2}$  is positive the turning point is a minimum and if it is negative a maximum. Most of the time we are interested in minima except in *transition state theory*.

If the equation of  $y = x^3$  is plotted, is is possible to see that at  $x = 0$  there is a third kind of point, an inflection point, where both  $\frac{dy}{dx}$  and  $\frac{d^2y}{dx^2}$  are zero.

$$
y = f(x)\frac{dy}{dx} = f'(x)\frac{d^2y}{dx^2} = f''(x)
$$

Plot  $x^3 + x^2 - 6x$  between -4 and +3, in units of 1. (It will speed things up if you factorise it first. Then you will see there are 3 places where  $f(x) = 0$  so you only need calculate 5 points.) By factorising you can see that this equation has 3 roots. Find the 2 turning points. (Differentiate once and find the roots of the quadratic equation using *x* = −*b...*. This gives the position of the 2 turning points either side of zero. As the equation is only in  $x^3$  it has 3 roots and 2 maxima / minima at the most therefore we have solved everything. Differentiate your quadratic again to get  $\frac{d^2y}{dx^2}$ . Notice that the turning point to the left of zero is a maximum *i.e.*  $\frac{d^2y}{dx^2} = -ve$  and the other is a minimum *i.e.*  $\frac{d^2y}{dx^2} = +ve$ .

What is the solution and the turning point of  $y = x^3$ .

Solve  $x^3 - x = 0$ , by factorisation.

(The 3 roots are -3,0 and +2.  $\frac{dy}{dx} = f'(x) = 3x^2 + 2x - 6$ 

Solutions are  $1/3(\sqrt{19}-1)$  and  $-1/3(\sqrt{19}+1)$ , *i.e.* -1.7863 and 1.1196.

$$
\frac{d^2y}{dx^2}=f^{''}(x)=6x+2
$$

There are 3 coincident solutions at  $x = 0$ ,  $\frac{d^2y}{dx^2} = 0$ , at 0 so this is an *inflection point*. The roots are 0, 1 and -1.

<span id="page-49-0"></span><sup>2</sup> [http://en.wikipedia.org/wiki/Inflection\\_point](http://en.wikipedia.org/wiki/Inflection_point)

# **12 Integration**

# **12.1 Free Web Based Material from HEFCE**

There is a DVD on integration at Math Tutor<sup>[1](#page-50-0)</sup>.

#### **12.1.1 The basic polynomial**

 $f(x) = x^n$  $\int f(x)dx = \frac{x^{n+1}}{n+1} + c$ 

This works fine for all powers except -1, for instance the integral of

 $\frac{1}{x^7}$ 

is just

 $-\frac{1}{6x^6} + c$ 

 $-1$  is clearly going to be a special case because it involves an infinity when  $x = 0$  and goes to a steep spike as *x* gets small. As you have learned earlier this integral is the natural logarithm[2](#page-50-1) of *x* and the infinity exists because the *log* of zero is minus infinity and that of negative numbers is undefined.

#### **12.1.2 The integration and differentiation of positive and negative powers**

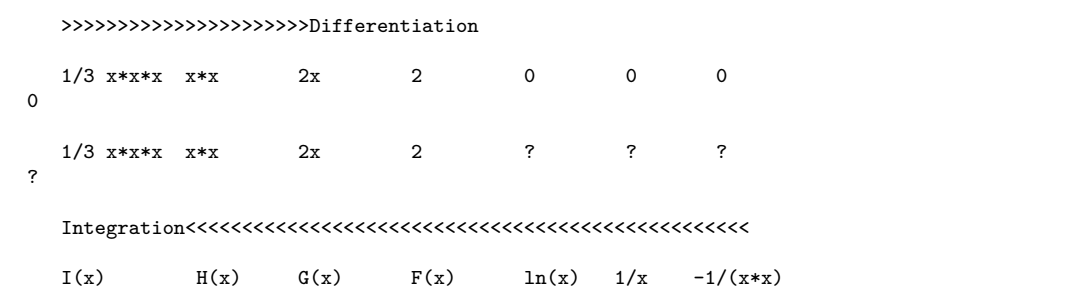

Here I, H, G and F are more complicated functions involving ln*x*.

<span id="page-50-0"></span><sup>1</sup> <http://www.mathtutor.ac.uk/viewdisksinfo.php?disk=7>

<span id="page-50-1"></span><sup>2</sup> [http://en.wikipedia.org/wiki/Natural\\_logarithm](http://en.wikipedia.org/wiki/Natural_logarithm)

You will be able to work them out easily when you have done more integration. The thing to notice is that the calculus of negative and positive powers is not symmetrical, essentially caused by the *pole* or *singularity* for  $\frac{1}{x^n}$  at  $x = 0$ .

# **12.2 Logarithms**

Logarithms<sup>[3](#page-51-0)</sup> were invented by Napier, a Scottish Laird, in the 17th-century. He made many inventions but his most enduring came from the necessity of doing the many long divisions and trigonometric calculations used in astronomy. The Royal Navy in later years devoted great time and expense to developing logarithm technology for the purposes of navigation, leading to the commissioning of the first mechanical stored program computer, which was theoretically sound but could not be made by Charles Babbage<sup>[4](#page-51-1)</sup> between 1833 and 1871.

The heart of the system is the observation of the properties of powers:

*e a*  $\frac{e^a}{e^b} = e^{a-b}$ 

This means that if we have the *inverse* function of  $e^x$  we can change a long division into a subtraction by looking up the exponents in a set of tables. Before the advent of calculators this was the way many calculations were done.

$$
y = e^x
$$

 $ln y = x$ 

Napier initially used logs to the base *e* for his calculations, but after a year or so he was visited by Briggs who suggested it would be more practical to use base 10. However base *e* is necessary for the purposes of calculus and thermodynamics.

# **12.3 Integrating 1/x**

$$
x = e^y \qquad \frac{dx}{dy} = e^y \qquad \text{also} = x
$$

This is true because  $e^y$  is our function which reduces or grows at the rate of its own quantity.

 $y = \ln x$ 

This is our definition of a logarithm.

$$
\frac{dx}{dy} = \frac{1}{\frac{dy}{dx}} \qquad \text{also} = x
$$

therefore

$$
\frac{dy}{dx} = \frac{1}{x}
$$
  

$$
\int \frac{dy}{dx} dx = y
$$
  
therefore

<span id="page-51-0"></span><sup>3</sup> <http://en.wikipedia.org/wiki/Logarithm>

<span id="page-51-1"></span><sup>4</sup> <http://en.wikipedia.org/wiki/Charles%20Babbage>

 $\int \frac{1}{x}$  $\frac{1}{x}dx = \ln x$ 

# **12.4 Integrating 1/x like things**

Just as

d  $\frac{\mathrm{d}}{\mathrm{d}x}\ln x = \frac{1}{x}$ *x* so d  $\frac{\mathrm{d}}{\mathrm{d}x}\ln u = \frac{1}{u}$ *u* d*u* d*x* therefore by the *chain rule*

$$
\frac{\mathrm{d}}{\mathrm{d}x}\ln f(x) = \frac{f'(x)}{f(x)}
$$

therefore

$$
\int \frac{f'(x)}{f(x)} dx = \ln |f(x)| + c
$$

Examples of this are:

$$
\int \frac{\cos \phi}{1 + \sin \phi} d\phi = \ln(1 + \sin \phi) + c
$$

or

$$
\int \frac{\sin \phi}{1 + \cos \phi} d\phi = -\ln(1 + \cos \phi) + c
$$

and

$$
\int \frac{e^y}{e^y + 2} \mathrm{d}y = \ln(e^y + 2) + c
$$

As the integral of  $1/x$  is ln so the differential of ln is  $1/x$  so

$$
\frac{d}{dx}\ln 5x^3 = \ln 5 + \ln x^3 = \ln 5 + 3\ln x
$$

ln 5 is just a constant so  $\frac{d}{dx} = 0$  so

$$
\frac{\mathrm{d}}{\mathrm{d}x} \ln 5x^3 = \frac{3}{x}
$$

This can also be done by the chain rule

d  $\frac{d}{dx}$ ln  $5x^3 = \frac{1}{5x^3} \cdot \frac{d(5x^3)}{dx} = \frac{15x^2}{5x^3} = \frac{3}{x}$ *x*

What is interesting here is that the 5 has disappeared completely. The gradient of the log function is unaffected by a multiplier! This is a fundamental property of logs.

# **12.5 Some observations on infinity**

Obviously  $\frac{1}{0}$  is  $\infty$ .

0  $\frac{0}{0}$ nd  $\frac{\infty}{\infty}$  are undefined but sometimes a large number over a large number can have defined values. An example is the sin of 90 degrees, which you will remember has a large opposite over a large hypotenuse but in the limit of an inifinitesmally thin triangle they become equal. Therefore the sin is 1.

# **12.6 Definite integrals (limits)**

Remember how we do a definite integral

$$
\int_0^3 (f(x)) = [F(x)]_0^3 = F(3) - F(0)
$$

where  $F$  is the indefinite integral of  $f$ .

Here is an example where limits are used to calculate the 3 areas cut out by a quartic equation:

 $x^4 - 2x^3 - x^2 + 2x$ .

We see that  $x = 1$  is a solution so we can do a polynomial division:

```
x3 -x2 -2x
     -------------------
x-1 ) x4 -2x3 -x2 +2x
      x4 -x3
      --------
          -x3 - x2-x3 +x2
           -------
              -2x2 +2x-2x2 +2x--------
                    0
```
So the equation is  $x(x^2 - x - 2)(x - 1)$  which factorises to

 $x(x-2)(x+1)(x-1)$ .  $\int_a^b x^4 - 2x^3 - x^2 + 2x = \left[ x^5/5 - x^4/2 - x^3/3 + x^2 \right]_a^b$ 

# **12.7 Integration by substitution**

 $\int \sin \theta \cos \theta d\theta = \int u \frac{du}{d\theta}$ d*θ* d*θ* where  $u = \sin \theta$ .  $\int \sin \theta \cos \theta d\theta = \frac{\sin^2 \theta}{2} + c$  $\int \sin^9$  $\theta \cos \theta d\theta$  similarly  $= \frac{\sin^{10} \theta}{10} + c$ 

# **12.8 Simple integration of trigonometric and exponential Functions**

```
\int 4e^{2x} dx\int -9e^{-3x}dx\int \sin 2\theta d\theta\int \sin^2 \theta + \cos^2 \theta d\theta
```
 $\int$  – cos  $\phi d\phi$ 

#### **12.8.1 Answers**

 $2e^{2x} + c$  $3e^{-3x} + c$  $-\frac{1}{2}$  $\frac{1}{2}\cos 2\theta + c$ *θ* +*c i.e.* the integral of 1*dθ*.  $\sin \phi + c$ 

# **12.9 Integration by parts**

This is done in many textbooks and wikipedia. Their notation might be different to the one used here, which hopefully is the most clear. You derive the expression by taking the product rule and integrating it. You then make one of the  $UV'$  into a product itself to produce the expression.

 $\int UV = U \int V - \int (U' \int V)$ 

(all integration with respect to *x*. Remember by

 $\int UV = U[\text{int}] - \int [\text{diff}][\text{int}]$ 

(*U* gets differentiated.)

The important thing is that you have to integrate one expression of the product and differentiate the other. In the basic scheme you integrate the most complicated expression and differentiate the simplest. Each time you do this you generate a new *term* but the function being differentiated goes to zero and the integral is solved. The expression which goes to zero is *U*.

The other common scheme is where the parts formula generates the expression you want on the right of the equals and there are no other integral signs. Then you can rearrange the equation and the integral is solved. This is obviously very useful for trig functions where  $\sin >> \cos >> -\sin >> -\cos >> \sin ad \in \infty$ 

*e <sup>x</sup>* also generates itself and is susceptible to the same treatment.

$$
\int e^{-x} \sin x \, dx = (-e^{-x}) \sin x - \int (-e^{-x}) \cos x \, dx
$$

$$
= -e^{-x} \sin x + \int e^{-x} \cos x \, dx
$$

$$
= -e^{-x} (\sin x + \cos x) - \int e^{-x} \sin x \, dx + c
$$

We now have our required integral on both sides of the equation so

 $=-\frac{1}{2}$  $\frac{1}{2}e^{-x}(\sin x + \cos x) + c$ 

## **12.10 Integration Problems**

Integrate the following by parts with respect to*x*.

 $xe^{x}$  $x^2$  sin  $x$ *x*cos*x*  $x^2 e^x$  $x^2$ ln*x*  $e^x$  sin  $x$  $e^{2x}$  cos *x*  $x(1+x)^7$ 

Actually this one can be done quite elegantly by parts, to give a two term expression. Work this one out. Expanding the original integrand by Pascal's Triangle gives:

2 3 4 5 6 7 8 x + 7 x + 21 x + 35 x + 35 x + 21 x + 7 x + x

The two term integral expands to

2 3 4 5 6 7 8 9  $1/2$  x + 7/3 x + 21/4 x + 7 x + 35/6 x + 3 x + 7/8 x + 1/9 x - 1/72

So one can see it is correct on a term by term basis.

3*x*sin*x*

 $2x^2 \cos 2x$ 

If you integrate  $x^7 \sin x$  you will have to apply *parts* 7 times to get x to become 1 thereby generating 8 terms:

```
7 6 5 4 3
 -x \cos(x) + 7 x \sin(x) + 42 x \cos(x) - 210 x \sin(x) - 840 xcos(x) +
     2
2520 \text{ x } \sin(x) + 5040 \text{ x } \cos(x) - 5040 \sin(x) + c
```
(Output from Maple.)

Though it looks nasty there is quite a pattern to this, 7, 7x6,7x6x5 7! and sin, cos, -sin, -cos, sin, cos *etc* so it can easily be done by hand.

## **12.11 Differential equations**

First order differential equations are covered in many textbooks. They are solved by integration. (First order equations have  $\frac{dy}{dx}$ , second order equations have  $\frac{dy}{dx}$  and  $\frac{d^2y}{dx^2}$ .)

The arbitary constant means another piece of information is needed for complete solution, as with the Newton's Law of Cooling and Half Life examples.

Provided all the *x*s can be got to one side and the *y*s to another the equation is separable.

 $2y\frac{\mathrm{d}y}{\mathrm{d}x} = 6x^2$  $\int 2y\mathrm{d}y = \int 6x^2\mathrm{d}x$ 

$$
y^2 = 2x^3 + c
$$

This is the *general solution*.

Typical examples are:

 $y = x \frac{dy}{dx}$ d*x*  $\int \frac{dy}{y} = \int \frac{dx}{x}$ *x*  $\ln y = \ln x + \ln A$  (*constant*) *i.e.*  $y = Ax$ by definition of logs.  $\frac{dy}{dx} = ky$  (1)  $kxy = \frac{dy}{dx}$ d*x*

$$
\int \frac{dy}{y} = \int kx dx
$$
 (2)  

$$
\ln y = \frac{1}{2}kx^2 + A
$$
 (3)

This corresponds to:

 $y = Be^{\frac{1}{2}kx^2}$ 

The Schrödinger equation is a 2nd order differential equation *e.g.* for the particle in a box

 $\hbar^2$ 2*m*  $\frac{\mathrm{d}^2\Psi}{\mathrm{d}x^2} + E\Psi = 0$ 

It has taken many decades of work to produce computationally efficient solutions of this equation for polyatomic molecules. Essentially one expands in coefficients of the *atomic orbitals*. Then integrates to make a differential equation a set of numbers, integrals, in a *matrix*. Matrix algebra then finishes the job and finds a solution by solving the resultant simultaneous equations.

# **12.12 The calculus of trigonometric functions**

There are many different ways of expressing the same thing in trig functions and very often successful integration depends on recognising a trig identity.

 $\int \sin 2x dx = -\frac{1}{2}$  $\frac{1}{2}\cos 2x + c$ 

but could also be

 $\sin^2 x$  or  $-\cos^2 x$ 

(each with an integration constant!).

When applying calculus to these functions it is neccessary to spot which is the simplest form for the current manipulation. For integration it often contains a product of a function with its derivative like  $2\sin x \cos x$  where integration by substitution is possible.

Where a derivative can be spotted on the numerator and its integral below we will get a ln function. This is how we integrate *tan*.

 $\int \tan x dx = \int \frac{\sin x}{\cos x}$  $\frac{\sin x}{\cos x}dx = -\ln(\cos x) + c$ 

We can see this function goes to infinity at  $\pi/2$  as it should do.

#### **12.13 Integration by rearrangement**

Take for example:

 $\int \cos^2 x dx$ 

Here there is no sin function producted in with the cos powers so we cannot use substitution. However there are the two trig identities

$$
\cos^2\theta + \sin^2\theta = 1
$$

and

 $\cos^2 \theta - \sin^2 \theta = \cos 2\theta$ 

Using these we have

 $\int \cos^2 x dx = \int \frac{1}{2}$  $\frac{1}{2}(1+\cos 2x)dx$ 

so we have two simple terms which we can integrate.

#### **12.14 The Maclaurin series**

We begin by making the assumption that a function can be approximated by an infinite power series in *x*:

 $f(x) = a_0 + a_1x + a_2x^2 + a_3x^3 + a_4x^4 + \dots$ 

By differentiating and setting  $x = 0$  one gets

$$
f(x) = f(0) + f'(0)x + \frac{f''(0)}{2!}x^2 + \frac{f'''(0)}{3!}x^3 + \frac{f'''(0)}{4!}x^4 + \dots
$$

Sin, cos and  $e^x$  can be expressed by this series approximation

$$
\sin x = x - \frac{x^3}{3!} + \frac{x^5}{5!} - \frac{x^7}{7!} \dots
$$
  
\n
$$
\cos x = 1 - \frac{x^2}{2!} + \frac{x^4}{4!} - \frac{x^6}{6!} \dots
$$
  
\n
$$
e^x = 1 + x + \frac{x^2}{2!} + \frac{x^3}{3!} + \frac{x^4}{4!} \dots
$$

Notice  $e^x$  also works for negative  $x$ .

When differentiated or integrated *e <sup>x</sup>* generates itself!

When differentiated sin*x* generates cos*x*.

By using series we can convert a complex function into a polynomial, and can use  $\sin x =$ *x* − *x*<sup>3</sup>/6 for small *x*.

In actual fact the kind of approximation used inside computer programs is more like:  $ax^2+bx+c$  $Ax^2+Bx+C$ 

These have greater range but are much harder to develop and a bit fiddly on the calculator or to estimate by raw brain power.

We cannot expand  $\ln x$  this way because  $\ln 0$  is

 $-\infty$ . However  $\ln(1+x)$  can be expanded.

Work out the series for  $\ln(1+x)$ .

#### **12.14.1 Factorials**

The factorials you have seen in series come from repeated differentiation. *n*! also has a statistical meaning as it is the number of unique ways you can arrange *n* objects.

0! is 1 by definition, *i.e.* the number of different ways you can arrange 0 objects is 1.

In statistical thermodynamics you will come across many factorials in expressions such as:  $W = \frac{N!}{n_0!n_1!n_2!n_2!n_3!n_4!n_4!n_5!n_6!n_7!n_8!n_9!n_1!n_1!n_2!n_3!n_4!n_5!n_6!n_7!n_8!n_9!n_1!n_3!n_4!n_5!n_8!n_9!n_0!n_0!n_1!n_0!n_1!n_0!n_1!n_0!n_1!n_0!n_1!n_0!n_1!n_0!n_1!n_0!n_1!n_0!n_1!n_0!n_1!n_0!n_1!n_0!n_1!$  $\overline{n_0!n_1!n_2!...}$ 

Factorials rapidly get unreasonably large:  $6! = 720$ ,  $8! = 40320$  but  $12! = 479001600$  so we need to divide them out into reasonable numbers if possible, so for example 8!*/*6! = 7x8.

#### **12.14.2 Stirling's approximation**

Also in statistical thermodynamics you will find *Stirling's approximation*:

ln*x*! ≈  $x \ln x - x$ 

This is proved and discussed in Atkins' *Physical Chemistry*.

How can you use series to estimate ln 2. Notice that the series for

 $\ln(1+x)$  converges extremely slowly.  $e^x$  is much faster because the

*n*! denominator becomes large quickly.

#### **12.14.3 Trigonometric power series**

Remember that when you use  $\sin x = x$  and  $\cos x = 1 - x^2/2$ that x must be in radians.....

# **12.15 Calculus revision**

#### **12.15.1 Problems**

integrate x to the power of x with respect to x

- 1. Differentiate  $e^{-t} \cos 2t$ , with respect to *t*. (Hint use the chain rule.)
- 2. Differentiate  $x^2(3x+1)^4$ . (Chain rule and product rule here.)
- 3. Differentiate  $\ln (7x^4)$ . (Hint split it into a sum of logs first.)
- 4. Integrate ln *x*. (Hint use integration by parts and take the expression to be differentiated as 1.)

#### **12.15.2 Answers**

- 1. It is just  $e^{-t}$ . − 2sin 2*t* −  $e^{-t}$  cos 2*t*. Bring a −  $e^{-t}$  out of each term to simplify to  $-a(b+c)$ .
- 2.  $2x(9x+1)(3x+1)^3$ .
- 3. ln  $7 + 4$ ln  $x$  therefore it is 4 times the derivative of ln  $x$ .
- 4. You should get *x*ln *x*−*x* by 1 application of *parts*.

# **13 Some useful aspects of calculus**

# **13.1 Limits**

Many textbooks go through the proper theory of differentiation and integration by using limits. As chemists it is possible to live without knowing this so we might well not have it as an examinable topic. However here is how we differentiate **sin** from 1st principles.

$$
\frac{dy}{dx} = \left(\frac{\delta y}{\delta x}\right)_{\text{limit}} \delta x \to 0
$$
\n
$$
= \frac{\sin(x + \delta x) - \sin x}{\delta x}
$$
\n
$$
= \frac{\sin x \cos \delta x + \sin \delta x \cos x - \sin x}{\delta x}
$$
\n
$$
= \frac{\sin x}{\delta x} - \frac{\sin x}{\delta x} + \frac{\sin \delta x}{\delta x} \cos x
$$

As  $\sin \delta x = \delta x$  for small *x* this expression is  $\cos x$ .

Similarly for cos*θ*

$$
\frac{dy}{d\theta} = \frac{\cos(\theta + \delta\theta) - \cos\theta}{\delta\theta}
$$

$$
= \frac{\cos\theta\cos\delta\theta - \sin\theta\sin\delta\theta - \cos\theta}{\delta\theta}
$$

$$
= \frac{\cos\theta}{\delta\theta} - \frac{\sin\theta}{\delta\theta} - \frac{\cos\theta}{\delta\theta}
$$

This is equal to  $-\sin\theta$ .

# **13.2 Numerical differentiation**

You may be aware that you can fit a quadratic to 3 points, a cubic to 4 points, a quartic to 5 *etc.* If you differentiate a function numerically by having two values of the function  $\delta x$ apart you get an approximation to  $\frac{dy}{dx}$  by constructing a triangle and the gradient is the tangent. There is a forward triangle and a backward triangle depending on the sign of  $\delta x$ . These are the forward and backward differentiation approximations.

If however you have a central value with a  $\delta$  either side you get the central difference formula which is equivalent to fitting a quadratic, and so is second order in the small value of *δx* giving high accuracy compared with drawing a tangent. It is possible to derive this formula by fitting a quadratic and differentiating it to give:

$$
\frac{\mathrm{d}y}{\mathrm{d}x} = \frac{f^+ + f^- - 2f^0}{\delta^2}
$$

HCl r-0.02 sigma (iso) 32.606716 142.905788 -110.299071

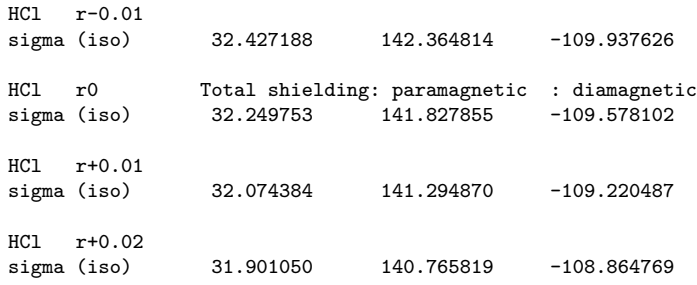

This is calculated data for the shielding in ppm of the proton in HCl when the bondlength is stretched or compressed by 0.01 of an Angstrom (not the approved unit pm). The total shielding is the sum of two parts, the paramagnetic and the diamagnetic. Notice we have retained a lot of significant figures in this data, always necessary when doing numerical differentiation.

*Exercise* - use numerical differentiation to calculated d (sigma) / dr and d2 (sigma) / dr2 using a step of 0.01 and also with 0.02. Use 0.01 to calculate d (sigma(para)) / dr and d  $(sigma(dia)) / dr.$ 

# **13.3 Numerical integration**

Wikipedia has explanations of the Trapezium rule<sup>[1](#page-61-0)</sup> and Simpson's Rule<sup>[2](#page-61-1)</sup>. Later you will use computer programs which have more sophisticated versions of these rules called Gaussian quadratures<sup>[3](#page-61-2)</sup> inside them. You will only need to know about these if you do a numerical project later in the course. Chebyshev quadratures<sup>[4](#page-61-3)</sup> are another version of this procedure which are specially optimised for integrating noisy data coming from an experimental source. The mathematical derivation averages rather than amplifies the noise in a clever way.

<span id="page-61-0"></span><sup>1</sup> [http://en.wikipedia.org/wiki/Trapezium\\_rule](http://en.wikipedia.org/wiki/Trapezium_rule)

<span id="page-61-1"></span><sup>2</sup> [http://en.wikipedia.org/wiki/Simpson%27s\\_rule](http://en.wikipedia.org/wiki/Simpson%27s_rule)

<span id="page-61-2"></span><sup>3</sup> <http://en.wikipedia.org/wiki/Gaussian%20quadrature>

<span id="page-61-3"></span><sup>4</sup> <http://en.wikipedia.org/wiki/Chebyshev%20%13Gauss%20quadrature>

# **14 Enzyme kinetics**

# **15 Some mathematical examples applied to chemistry**

#### **15.1 Variable names**

The ubiquitous  $x$  is not always the variable as you will all know by now. One problem dealing with real applications is sorting out which symbols are the variables and which are constants. (If you look very carefully at professionally set equations in text books you should find that there are rules that constants are set in Roman type, *i.e.* straight letters and variables in *italics*. Do not rely on this as it is often ignored.)

Here are some examples where the variable is conventionally something other than *x*.

[1](#page-64-0). The Euler angles<sup>1</sup> which are used in rotation are conventionally  $\alpha, \beta$  and  $\gamma$  not the more usual angle names  $\theta$  and  $\phi$ . The *rotation matrix* for the final twist in the commonest  $\left[\begin{array}{cc} \cos(\gamma) & \sin(\gamma) & 0 \end{array}\right]$ 

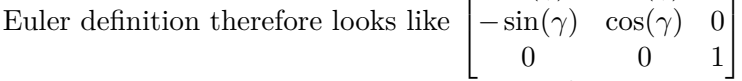

- [2](#page-64-1). The energy transitions in the hydrogen atom<sup>2</sup> which give the Balmer series<sup>[3](#page-64-2)</sup> are given by the formula  $\tilde{\nu} = R_H \left( \frac{1}{2^2} \right)$  $\frac{1}{2^2} - \frac{1}{n^2}$   $\tilde{\nu}$  is just a single variable for the energy the *tilde* being a convention used by spectroscopists to say it is wavenumbers,  $(cm^{-1})$ . The H subscript on R<sub>H</sub> has no mathematical meaning. It is the Rydberg constant and is therefore in Roman type.  $R_H$  is known very accurately as 109,677.581 cm<sup>-1</sup>. It has actually been known for a substantial fraction of the class to make an error putting this fraction over a common denominator in examination conditions.
- 3. In the theory of light  $\omega$  is used for frequency and t not surprisingly for time. Light is an oscillating electric and magnetic field therefore the cosine function is a very good way of describing it. You can also see here the use of complex numbers. Using the real axis of the Argand diagram<sup>[4](#page-64-3)</sup> for the electric field and the imaginary axis for the magnetic field is a very natural description mathematically and maps ideally onto the physical reality. Here we are integrating with respect to  $t$  and  $\omega$ , the operating frequency if it is a laser experiment is a constant, therefore it appears on the denominator in the integration.  $\int \cos(\omega t) \sin(\omega t) dt = -\frac{\cos(\omega)^2}{2\omega} + c$  In this case we can see a physical interpretation for the integration constant. It will be a *phase factor*. If we were dealing with sunlight we might well be integrating a different function over  $\omega$  in order to calculate all of the phenomenon which has different strengths at the different light

<span id="page-64-0"></span><sup>1</sup> [http://en.wikipedia.org/wiki/Euler\\_angles](http://en.wikipedia.org/wiki/Euler_angles)

<span id="page-64-1"></span><sup>2</sup> [http://en.wikipedia.org/wiki/Hydrogen\\_atom](http://en.wikipedia.org/wiki/Hydrogen_atom)

<span id="page-64-2"></span><sup>3</sup> [http://en.wikipedia.org/wiki/Balmer\\_series](http://en.wikipedia.org/wiki/Balmer_series)

<span id="page-64-3"></span><sup>4</sup> <http://mathworld.wolfram.com/ArgandDiagram.html>

frequencies. Our integration limits would either be from zero to infinity or perhaps over the range of energies which correspond to visible light.

4. This example is a laser experiment called Second Harmonic Generation<sup>[5](#page-65-0)</sup>. There is an electric field *F*, frequency *ν* and a property constant  $\chi_{(2)}$ .  $\epsilon_0$  is a fundamental constant. We have an intense monochromatic laser field fluctuating at the frequency *ν*, (*i.e.* a strong light beam from a big laser).  $F_v \sin(2\pi\nu t)$  Therefore the  $F^2$  term contributes  $\epsilon_0 \chi_{(2)} F_v^2 \sin^2(2\pi\nu t)$  to the polarization. We know from trigonometric identities that  $\sin^2$  can be represented as a cosine of the double angle  $\cos(2\theta) = 1 - 2\sin^2\theta$  Therefore the polarization is  $\frac{1}{2} \epsilon_0 \chi_{(2)} F_v^2 (1 - \cos 4\pi \nu t)$  In this forest of subscripts and Greek letters the important point is that there are *two* terms contributing to the output coming from  $(1 - \cos 4\pi \nu t)$  which multiplies the rest of the stuff. In summary we have  $A\sin^2(t)$ is equal to  $B(1-\cos(2t))$  where everything except the trig(t) and trig(2t) are to some extent unimportant for the phenomenon of doubling the frequency. sin and cos differ only in a phase shift so they represent the same physical phenomenon, *i.e.* light, which has phase. (One of the important properties of laser light is that it is *coherent*, *i.e.* it all has the same phase. This is fundamentally embedded in our mathematics.)

# **15.2 van der Waals Energy**

The van der Waals energy<sup>[6](#page-65-1)</sup> between two inert gas atoms can be written simply as a function of *r*

 $E_{vdw} = \frac{A}{r^{1}}$  $\frac{A}{r^{12}} - \frac{B}{r^6}$ *r* 6

Notice that the  $r^{12}$  term is positive corresponding to repulsion. The  $r^6$  term is the attractive term and is negative corresponding to a reduction in energy. A and B are constants fitted to experimental numbers.

This function is very easy to both differentiate and integrate. Work these out. In a gas simulation you would use the derivative to calculate the forces on the atoms and would integrate Newton's equations<sup>[7](#page-65-2)</sup> to find out where the atoms will be next.

Another potential which is used is:

$$
E_{vdw} = Ae^{-Br} - Cr^{-6}
$$

This has 1 more fittable constant. Integrate and differentiate this.

The  $\frac{A}{r^{12}} - \frac{B}{r^6}$  $\frac{B}{r^6}$  is called a Lennard-Jones potential<sup>[8](#page-65-3)</sup> and is often expressed using the 2 parameters of an energy  $\epsilon$  and a distance  $\sigma$ .

$$
E(r) = 4\epsilon \left( \left(\frac{\sigma}{r}\right)^{12} - \left(\frac{\sigma}{r}\right)^6 \right)
$$

 $\epsilon$  is an energy. Set the derivative of this to zero and find out where the van der Waals minimum is. Differentiate again and show that the derivative is positive, therefore the well is a minimum, not a turning point.

<span id="page-65-0"></span><sup>5</sup> [http://en.wikipedia.org/wiki/Second\\_harmonic\\_generation](http://en.wikipedia.org/wiki/Second_harmonic_generation)

<span id="page-65-1"></span><sup>6</sup> [http://en.wikipedia.org/wiki/Van\\_der\\_Waals\\_force](http://en.wikipedia.org/wiki/Van_der_Waals_force)

<span id="page-65-2"></span><sup>7</sup> [http://en.wikipedia.org/wiki/Newton%27s\\_laws\\_of\\_motion](http://en.wikipedia.org/wiki/Newton%27s_laws_of_motion)

<span id="page-65-3"></span><sup>8</sup> [http://en.wikipedia.org/wiki/Lennard-Jones\\_potential](http://en.wikipedia.org/wiki/Lennard-Jones_potential)

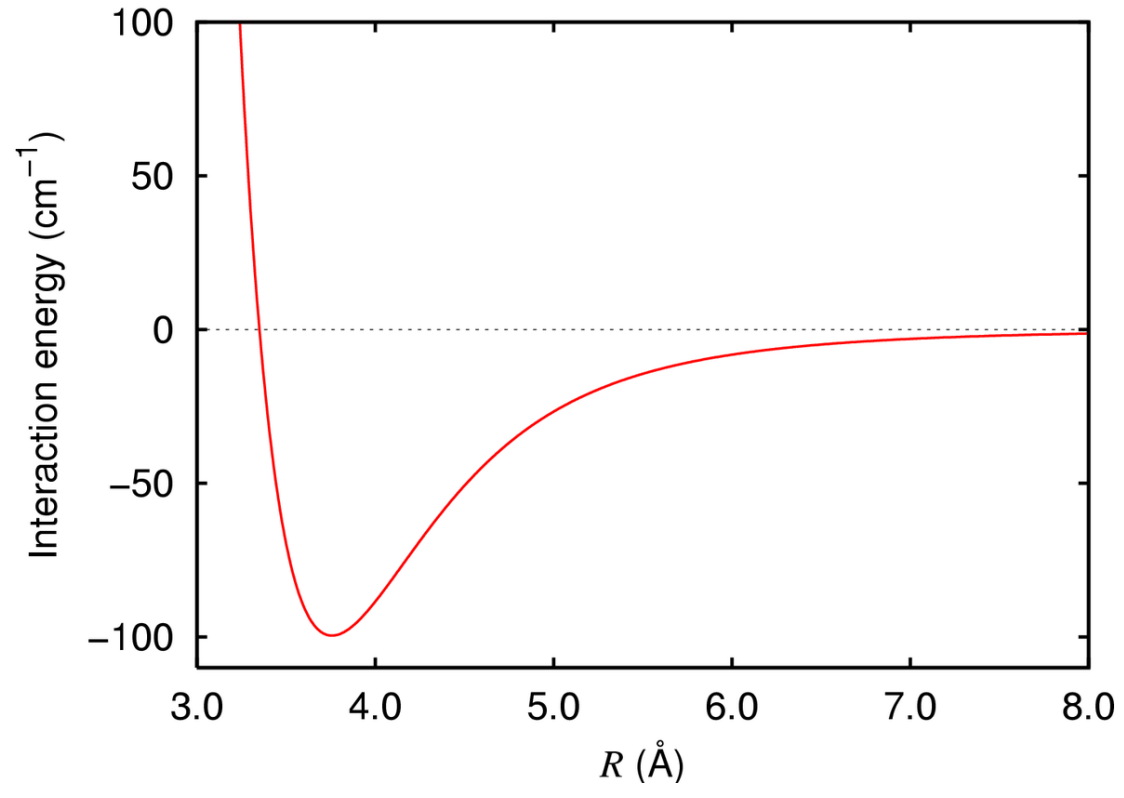

#### **15.3 A diatomic potential energy surface**

**Figure 2** Interaction energy of argon dimer. The long-range part is due to London dispersion forces

In a diatomic molecule the energy is expanded as the bond stretches in a polynomial. We set  $x = (r - r_0)$ . At  $r_0$  the function is a minimum so there is no  $dE/dx$  term.

$$
E = \frac{1}{2}k_{harm.}\frac{\mathrm{d}^2 E}{\mathrm{d}x^2} + \frac{1}{6}k_{anharm.}\frac{\mathrm{d}^3 E}{\mathrm{d}x^3}
$$

Whatever function is chosen to provide the energy setting the 1st derivative to zero will be required to calculate  $r_0$ . The 2nd and 3rd derivatives will then need to be evaluated to give the shape of the potential and hence the infra-red spectrum. *E* is usually modelled by a very complicated function whose differentiation is not entered into lightly.

#### **15.4 A one-dimensional metal**

A one-dimensional metal is modelled by an infinite chain of atoms 150 picometres apart. If the metal is lithium each nucleus has charge 3 and its electrons are modelled by the function

 $cos^2\left(\frac{\pi}{2}\right)$ *r*  $\frac{r}{150}\}$ 

which repeats every 150 pm. What constant must this function be multiplied by to ensure there are 3 electrons on each atom? (Hint... integrate  $cos^2$  between either  $-\frac{\pi}{2}$  $\frac{\pi}{2}$  and  $+\frac{\pi}{2}$  $rac{\pi}{2}$  or -75pm and +75pm according to your equation. This integral is a dimensionless number equal to the number of electrons, so we will have to multiply by a *normalisation constant*.)

Here we have modelled the density of electrons. Later in the second year you will see electronic structure more accurately described by functions for *each independent electron* called *orbitals*. These are subject to rigorous mathematical requirements which means they are quite fun to calculate.

# **15.5 Kepler's Laws**

Another physics problem but a good example of a log-log plot is the radius and time period relations of the planets.

This data is dimensionless because we have divided by the time / distance of the earth. We can take logs of both.

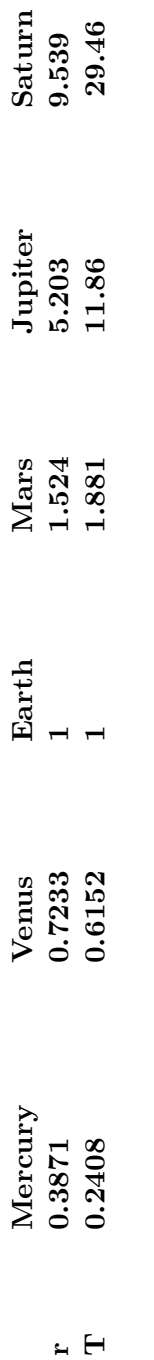

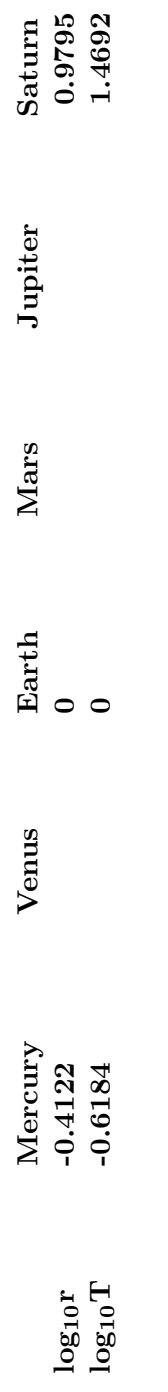

Try a least squares fit on your spreadsheet program. Using the Earth and Saturn data: (which is extremely bad laboratory practice, to usejust two points from a data set!)

$$
\Delta(\log T)/\Delta(\log r) = 1.5000359
$$
  
so  $\log T = 1.5\log r = \log r^{1.5}$   
so  $T = r^{3/2}$  and  $T^2 = r^3$ 

This is Kepler's 3rd law<sup>[9](#page-70-0)</sup>. If you use either a least squares fit gradient or the mercury to saturn data you get the same powers. We have got away with not using a full data set because the numbers given are unusually accurate and to some extent tautological, (remember the planets go round in ellipses not circles!).

# **15.6 Newton's law of cooling**

 $\theta$  is the excess temperature of a cooling body over room temperature (20<sup>o</sup>C say). The rate of cooling is proportional to the excess temperature.

$$
-\frac{d\theta}{dt} = k\theta
$$
  
using 
$$
\frac{dx}{dy} = \frac{1}{\frac{dy}{dx}}
$$

$$
\frac{dt}{d\theta} = -\frac{1}{k\theta}
$$

d*θ*

This is a differential equation which we integrate with respect to  $\theta$  to get

 $t=-\frac{1}{k}$  $\frac{1}{k}$ ln $\theta$  + *c* 

The water is heated to 80<sup>o</sup>C and room temperature is 20<sup>o</sup>C. At the beginning  $t = 0$  and  $\theta = 60$ , so

 $0 = -\frac{1}{k}$  $\frac{1}{k}$ ln 60 + *c* 

therefore

$$
c = \frac{\ln 60}{k}
$$
  
\n
$$
t = -\frac{1}{k} \ln \theta + \frac{1}{k} \ln 60
$$
  
\nbut  $\ln 60 - \ln \theta = -\ln \frac{\theta}{60}$   
\nso  $\ln \frac{\theta}{60} = -kt$   
\nAfter 5 minutes the water has cooled to 70°C.  
\nso  $\ln \frac{50}{60} = -5k$  so  $k = -\frac{1}{5} \ln \frac{5}{6} = \frac{1}{5} \ln \frac{6}{5}$ . So  $k = 0.0365$   
\n $\ln \frac{\theta}{60} = -0.0365t$   
\n $\frac{\theta}{60} = e^{-0.0365t}$ 

by the definition of logarithms. This gives the plot of an exponential decay between 80 and 20oC.

<span id="page-70-0"></span><sup>9</sup> [http://en.wikipedia.org/wiki/Kepler%2527s\\_laws\\_of\\_planetary\\_motion%23Third\\_law](http://en.wikipedia.org/wiki/Kepler%2527s_laws_of_planetary_motion%23Third_law)

So after 10 minutes  $t = 20 + 60e^{-0.365} = 61.6^{\circ}\text{C}$ . After 20 minutes  $t = 20 + 60e^{-0.73} = 49.9^{\circ}\text{C}$ . After 30 minutes  $t = 20 + 60e^{-1.10} = 40.1^{\circ}\text{C}.$ 

# **15.7 Bacterial Growth**

2 grams of an organism grows by 1/10 gram per day per gram.

 $\frac{dm}{dt} = \frac{m}{10}$ 10

This is a differential equation which is solved by integration thus

 $\int \frac{10}{20}$  $\frac{10}{m}$ d*m* =  $\int dt$  $10 \ln m = t + c$  $\ln m = \frac{t}{10} + c$ therefore  $m = e^c e^{\frac{t}{10}}$ When  $t = 0$  we have 2 grams so  $m = 2e^{t/10}$ For the sample to double in mass  $4 = 2e^{t/10}$  $2 = e^{t/10}$  $\ln 2 = \frac{t}{10}$  $t = 10 \ln 2 = 6.9315 \text{days}$ 

Half life calculations are similar but the exponent is negative.

# **15.8 Partial fractions for the 2nd order rate equation**

In chemistry work you will probably be doing the 2nd order rate equation<sup>[10](#page-71-0)</sup> which requires partial fractions in order to do the integrals.

If you remember we have something like

 $\frac{1}{(2-x)(3-x)} = \frac{A}{(2-x)} + \frac{B}{(3-x)}$ (3−*x*)

Put the right-hand side over a common denominator

 $\frac{1}{(2-x)(3-x)} = \frac{A(3-x)+B(2-x)}{(2-x)(3-x)}$ (2−*x*)(3−*x*) This gives  $1 = 3A - Ax + 2B - Bx$ 

By setting x to 3 we get  $1 = -B$  (B=-1). Setting  $x = 0$  and  $B = -1$ 

<span id="page-71-0"></span><sup>10</sup> [http://en.wikipedia.org/wiki/Rate\\_equation](http://en.wikipedia.org/wiki/Rate_equation)
$1 = 3A -2$  (A=+1) Check  $1 = 3 -x -2 +x$  true...

Therefore

 $\int \frac{1}{(2-x)}$  $\frac{1}{(2-x)(3-x)}dx = \int \frac{1}{(2-x)} - \int \frac{1}{(3-x)}$  $\frac{1}{(3-x)}dx = \ln(2-x) + \ln(3-x) + c$ 

noting the sign changes on integrating  $1/(2-x)$  not  $1/x$ .

## **16 Tests and exams**

### **16.1 A possible final test with explanatory notes**

This test was once used to monitor the broad learning of university chemists at the end of the 1st year and is intended to check, somewhat lightly, a range of skills in only 50 minutes. It contains a mixture of what are perceived to be both easy and difficult questions so as to give the marker a good idea of the student's algebra skills and even whether they can do the infamous *integration by parts*.

(1) Solve the following equation for *x*

$$
x^2 + 2x - 15 = 0
$$

It factorises with 3 and 5 so :  $(x+5)(x-3) = 0$  therefore the **roots** are -5 and +3, not 5 and -3!

(2) Solve the following equation for *x*

$$
2x^2 - 6x - 20 = 0
$$

Divide by 2 and get  $x^2 - 3x - 10 = 0$ .

This factorises with 2 and 5 so :  $(x-5)(x+2) = 0$  therefore the **roots** are 5 and -2.

(3) Simplify

ln*w* <sup>6</sup> −4ln*w*

Firstly 6ln*w* −4ln*w* so it becomes 2ln*w*.

(4) What is

 $\log_2\frac{1}{64}$ 64

 $64 = 8 \times 8$  so it also equals  $2^{3} \times 2^{3}$  *i.e.*  $\frac{1}{64}$  is  $2^{-6}$ , therefore the answer is -6.

(5) Multiply the two complex numbers

3 + 5*i* and 3−5*i*

These are complex conjugates so they are  $3^2$  minus  $i^2x5^2$  *i.e.* plus 25 so the total is 34.

(6) Multiply the two complex numbers

(5*,*−2) a*nd* (−5*,*−2)

The real part is -25 plus the  $4i^2$ . The cross terms make  $-10i$  and  $+10i$  so the imaginary part disappears.

(7) Differentiate with respect to *x*:

$$
\frac{1}{3x^2} - 3x^2
$$
  
Answer: 
$$
-\frac{2}{3x^3} - 6x
$$
  
(8)  $\frac{6}{x^4} + 3x^3$   
Answer: 
$$
9x^2 - \frac{24}{x^5}
$$
  
(9)  $\frac{2}{\sqrt{x}} + 2\sqrt{x}$   
Answer: 
$$
\frac{1}{\sqrt{x}} - \frac{1}{\sqrt{x^3}}
$$
  
(10)  $x^3(x - (2x + 3)(2x - 3))$ 

Expand out the difference of 2 squares first.....collect and multiply....then just differentiate term by term giving:  $4 - 4x^3 + 27x^2$ 

$$
(11) \ 3x^3 \cos 3x
$$

This needs the product rule.... Factor out the  $9x^2$  ....  $9x^2(\cos 3x - x\sin 3x)$ 

(12) 
$$
\ln(1-x)^2
$$

This could be a chain rule problem.......  $\frac{1}{(1-x)^2}$  2*.*(-1*).*(1-*x*)

or you could take the power 2 out of the log and go straight to the same answer with a shorter version of the chain rule to: $-\frac{2}{1}$  $\frac{2}{(1-x)}$ 

(13) Perform the following integrations:

$$
\int (2\cos^2\theta + 2\theta) d\theta
$$

cos<sup>2</sup> must be converted to a double angle form as shown many times.... then all 3 bits are integrated giving .......

 $\cos\theta\sin\theta + \theta + \theta^2$ 

$$
(14)\int \left(8x^{-3} - \frac{4}{x} + \frac{8}{x^3}\right) \mathrm{d}x
$$

Apart from  $-\frac{4}{x}$  $\frac{4}{x}$ , which goes to ln, this is straightforward polynomial integration. Also there is a nasty trap in that two terms can be telescoped to  $\frac{16}{x^3}$ .

$$
-(\tfrac{8}{x^2}+4\ln x)
$$

(15) What is the equation corresponding to the determinant:

$$
\begin{vmatrix} b & \frac{1}{\sqrt{2}} & 0 \\ \frac{1}{\sqrt{2}} & b & 1 \\ 0 & 1 & b \end{vmatrix} = 0
$$

The first term is  $b(b^2-1)$  the second  $-\frac{1}{4}$  $\frac{b}{2}(\frac{b}{\sqrt{}})$  $\frac{\Delta}{2}$  – 0) and the 3rd term zero. This adds up to  $b^3 - 3/2b$ .

(16) What is the general solution of the following differential equation:

$$
\tfrac{\mathrm{d} \phi}{\mathrm{d} r} = \tfrac{\mathrm{A}}{r}
$$

where A is a constant..

 $\theta = A \ln r + k$ .

(17) Integrate by parts:  $\int x \sin x dx$ 

Make x the factor to be differentiated and apply the formula, taking care with the signs...  $\sin x - x \cos x$ .

(18)The Maclaurin series for which function begins with these terms?

 $1 + x + x^2/2! + x^3/3! + x^4/4! + \ldots$ 

It is  $e^x$ ....

(19)Express

 $\frac{x-2}{(x-3)(x+4)}$  as partial fractions.

It is  $\ldots$ .  $\frac{1}{7(x-3)} + \frac{6}{7(x-3)}$ 7(*x*+4)

(20) What is  $2e^{i4\phi} - \cos 4\phi$  in terms of sin and cos

This is just Euler's equation.....  $2e^{i4\phi} = 2\cos 4\phi - 2i\sin 4\phi$ 

so one  $\cos 4\phi$  disappears to give ...  $\cos 4\phi - 2i\sin 4\phi$ .

### **16.1.1 50 Minute Test II**

- (1) Simplify  $2\ln(1/x^3) + 5\ln x$
- $(2)$ What is  $\log_{10} \frac{1}{10}$ 10 000
- (3) Solve the following equation for *t*
- $t^2 3t 4 = 0$
- (4) Solve the following equation for *w*
- $w^2 + 4w 12 = 0$
- (5) Multiply the two complex numbers  $(-4,3)$  and  $(-5,2)$
- (6) Multiply the two complex numbers  $3+2i$  and  $3-2i$
- (7) The Maclaurin series for which function begins with these terms?
- *x*−*x* <sup>3</sup>*/*6 +*x* <sup>5</sup>*/*120 +*...*
- (8) Differentiate with respect to *x*:

$$
x^{3}(2-3x)^{2}
$$
  
(9) 
$$
\frac{\sqrt{x}}{2} - \frac{\sqrt{3}}{2\sqrt{x}}
$$

$$
(10)x^4 - 3x^2 + k
$$

where k is a constant.

(11) 
$$
\frac{2}{3x^4} - Ax^4
$$

where A is a constant.

 $(12)$   $3x^3e^{3x}$ 

(13) ln(2−*x*) 3

(14) Perform the following integrations:

 $\int \left(3w^4 - 2w^2 + \frac{6}{5w^2}\right) \mathrm{d}w$ 

 $(15)$   $\int (3\cos\theta + \theta) d\theta$ 

(16) What is the equation belonging to the determinant \begin{vmatrix} x & 0 & 0\\ 0 & x & i \\ 0 & i & x \\ \end{vmatrix} = 0</math>

(17) What is the general solution of the following differential equation:

$$
\frac{\mathrm{d}y}{\mathrm{d}x} = ky
$$

(18) Integrate by any appropriate method:

$$
\int \left( \ln x + \frac{4}{x} \right) dx
$$

 $(19)$  Express  $\frac{x+1}{(x-2)(x+2)}$ 

as partial fractions.

(20) What is  $2e^{i2\phi} + 2i\sin 2\phi$  in terms of sin and cos.

## **16.2 50 Minute Test III**

- (1) Solve the following equation for *t*
- $t^2 4t 12 = 0$ (2) What is  $\log_4 \frac{1}{16}$ 16 (3) The Maclaurin series for which function begins with these terms?  $1-x^2/2+x^4/24+...$  (4) Differentiate with respect to *x*:  $\frac{5}{x^2} - 8x^4$  $(5) \frac{4}{7}$ *x* − √ 2*x* (6)  $5\sqrt{x} + \frac{6}{x^3}$  $(7) \frac{5}{x^3} - 5x^3$  $(x^2)(2x^2 - (5+2x)(5-2x))$  $(9)$   $2x^2 \sin x$ (10) Multiply the two complex numbers  $(2,3)$  and  $(2,-3)$ (11) Multiply the two complex numbers  $3-i$  and  $-3+i$ (12) Perform the following integrations:  $\int \left( \frac{1}{3x} + \frac{1}{3x^2} - 5x^{-6} \right) dx$

(13)

$$
\int \left(6x^{-2} + \frac{2}{x} - \frac{8}{x^2}\right) \mathrm{d}x
$$

- $(14)$   $\int (\cos^2 \theta + \theta) d\theta$
- $(15)$   $\int (\sin^3 \theta \cos \theta + 2\theta) d\theta$
- (16) Integrate by parts:  $\int 2x \cos x dx$

(17) What is the equation corresponding to the determinant:

$$
\begin{vmatrix} x & -1 & 0 \\ -1 & x & 0 \\ 0 & 0 & x \end{vmatrix} = 0
$$

(18) Express  $\frac{x-1}{(x+3)(x-4)}$  as partial fractions.

(19)What is the general solution of the following differential equation:

$$
\frac{\mathrm{d}\theta}{\mathrm{d}r} = \frac{r}{A}
$$

(20) What is  $e^{i2\phi} - 2i\sin 2\phi$  in terms of sin and cos.

# **17 Further reading**

## **17.1 Further reading**

### **17.1.1 Books**

- Paul Monk, *Maths for Chemistry: A Chemist's Toolkit of Calculations*, (Oxford, 2006), ISBN 978-0199277414.
- Bostock and Chandler, *Core Maths for A-level, Third Edition*, (Nelson Thornes, 2000), ISBN 978-0748755097.
- M. C. R. Cockett and G. Doggett, *Maths for Chemists: Numbers, Functions and Calculus v. 1*, (Royal Society of Chemistry, London, 2003), ISBN 978-0854046775
- M. C. R. Cockett and G. Doggett, *Maths for Chemists: Power Series Complex Numbers and Linear Algebra v. 2*, (Royal Society of Chemistry, London, 2003), ISBN 978-0854044955
- G. Currell and T. Dowman,*Mathematics and Statistics for Science*, (Wiley, 2005), ISBN 978-0470022290.
- Stephen K. Scott, *Beginning Maths for Chemistry*, (Oxford, 1995), ISBN 978-0198559306
- Peter Tebbutt, *Basic Mathematics for Chemists, 2nd edition*, (Wiley, 1994), ISBN 978-0471972839

### **17.1.2 Online resources**

There is much useful free material relevant to this book, including downloadable DVDs, funded by the HEFCE Fund for the Development of Teaching & Learning and the Gatsby Technical Education Project in association with the Higher Education Academy at Math  $Tutor<sup>1</sup>$  $Tutor<sup>1</sup>$  $Tutor<sup>1</sup>$ .

Discover Maths for Chemists<sup>[2](#page-80-1)</sup> from the Royal Society of Chemistry<sup>[3](#page-80-2)</sup> is a a one-stop site designed by chemists for chemists. This new free-to-use site brings together all the best resources to help you combine maths and chemistry.

Maths for Chemistry<sup>[4](#page-80-3)</sup> is an online resource providing interactive context-based resources which explain how various aspects of maths can be applied to chemistry. There are quizzes and downloadable files to check understanding.

<span id="page-80-0"></span><sup>1</sup> <http://www.mathtutor.ac.uk/>

<span id="page-80-1"></span><sup>2</sup> <http://discovermaths.rsc.org>

<span id="page-80-2"></span><sup>3</sup> <http://www.rsc.org>

<span id="page-80-3"></span><sup>4</sup> <http://mathsforchemistry.info>

# **18 Contributors**

#### **Edits User**

- 34 Adrignola[1](#page-0-0)
- 75 Amigadave[2](#page-0-0)
- 1 Dirk Hünniger<sup>[3](#page-0-0)</sup>
- 1 Frigotoni[4](#page-0-0)
- 1  $\mathrm{Gibbs}^5$  $\mathrm{Gibbs}^5$
- 1 HethrirBot<sup>[6](#page-0-0)</sup>
- 1 Jake Wasdin[7](#page-0-0)
- [8](#page-0-0) Jguk $8$
- 2 Jomegat<sup>[9](#page-0-0)</sup>
- 196 Martin $Y^{10}$  $Y^{10}$  $Y^{10}$
- 12 Mike's bot account<sup>[11](#page-0-0)</sup>
- 1  $Msuxg<sup>12</sup>$  $Msuxg<sup>12</sup>$  $Msuxg<sup>12</sup>$
- 1 NipplesMeCool $^{13}$  $^{13}$  $^{13}$
- 1  $QuiteUnusual<sup>14</sup>$  $QuiteUnusual<sup>14</sup>$  $QuiteUnusual<sup>14</sup>$
- 2 Recent Runes<sup>[15](#page-0-0)</sup>
- 1 Thenub $314^{16}$  $314^{16}$  $314^{16}$
- 12 Whiteknight $17$

5 <http://en.wikibooks.org/w/index.php?title=User:Gibbs>

16 <http://en.wikibooks.org/w/index.php?title=User:Thenub314>

<sup>1</sup> <http://en.wikibooks.org/w/index.php?title=User:Adrignola>

<sup>2</sup> <http://en.wikibooks.org/w/index.php?title=User:Amigadave>

<sup>3</sup> [http://en.wikibooks.org/w/index.php?title=User:Dirk\\_H%C3%BCnniger](http://en.wikibooks.org/w/index.php?title=User:Dirk_H%C3%BCnniger)

<sup>4</sup> <http://en.wikibooks.org/w/index.php?title=User:Frigotoni>

<sup>6</sup> <http://en.wikibooks.org/w/index.php?title=User:HethrirBot>

<sup>7</sup> [http://en.wikibooks.org/w/index.php?title=User:Jake\\_Wasdin](http://en.wikibooks.org/w/index.php?title=User:Jake_Wasdin)

<sup>8</sup> <http://en.wikibooks.org/w/index.php?title=User:Jguk>

<sup>9</sup> <http://en.wikibooks.org/w/index.php?title=User:Jomegat>

<sup>10</sup> <http://en.wikibooks.org/w/index.php?title=User:MartinY>

<sup>11</sup> [http://en.wikibooks.org/w/index.php?title=User:Mike%27s\\_bot\\_account](http://en.wikibooks.org/w/index.php?title=User:Mike%27s_bot_account)

<sup>12</sup> <http://en.wikibooks.org/w/index.php?title=User:Msuxg>

<sup>13</sup> <http://en.wikibooks.org/w/index.php?title=User:NipplesMeCool>

<sup>14</sup> <http://en.wikibooks.org/w/index.php?title=User:QuiteUnusual>

<sup>15</sup> [http://en.wikibooks.org/w/index.php?title=User:Recent\\_Runes](http://en.wikibooks.org/w/index.php?title=User:Recent_Runes)

<sup>17</sup> <http://en.wikibooks.org/w/index.php?title=User:Whiteknight>

## **List of Figures**

- GFDL: Gnu Free Documentation License. <http://www.gnu.org/licenses/fdl.html>
- cc-by-sa-3.0: Creative Commons Attribution ShareAlike 3.0 License. [http://](http://creativecommons.org/licenses/by-sa/3.0/) [creativecommons.org/licenses/by-sa/3.0/](http://creativecommons.org/licenses/by-sa/3.0/)
- cc-by-sa-2.5: Creative Commons Attribution ShareAlike 2.5 License. [http://](http://creativecommons.org/licenses/by-sa/2.5/) [creativecommons.org/licenses/by-sa/2.5/](http://creativecommons.org/licenses/by-sa/2.5/)
- cc-by-sa-2.0: Creative Commons Attribution ShareAlike 2.0 License. [http://](http://creativecommons.org/licenses/by-sa/2.0/) [creativecommons.org/licenses/by-sa/2.0/](http://creativecommons.org/licenses/by-sa/2.0/)
- cc-by-sa-1.0: Creative Commons Attribution ShareAlike 1.0 License. [http://](http://creativecommons.org/licenses/by-sa/1.0/) [creativecommons.org/licenses/by-sa/1.0/](http://creativecommons.org/licenses/by-sa/1.0/)
- cc-by-2.0: Creative Commons Attribution 2.0 License. [http://creativecommons.](http://creativecommons.org/licenses/by/2.0/) [org/licenses/by/2.0/](http://creativecommons.org/licenses/by/2.0/)
- cc-by-2.0: Creative Commons Attribution 2.0 License. [http://creativecommons.](http://creativecommons.org/licenses/by/2.0/deed.en) [org/licenses/by/2.0/deed.en](http://creativecommons.org/licenses/by/2.0/deed.en)
- cc-by-2.5: Creative Commons Attribution 2.5 License. [http://creativecommons.](http://creativecommons.org/licenses/by/2.5/deed.en) [org/licenses/by/2.5/deed.en](http://creativecommons.org/licenses/by/2.5/deed.en)
- cc-by-3.0: Creative Commons Attribution 3.0 License. [http://creativecommons.](http://creativecommons.org/licenses/by/3.0/deed.en) [org/licenses/by/3.0/deed.en](http://creativecommons.org/licenses/by/3.0/deed.en)
- GPL: GNU General Public License. <http://www.gnu.org/licenses/gpl-2.0.txt>
- LGPL: GNU Lesser General Public License. [http://www.gnu.org/licenses/lgpl.](http://www.gnu.org/licenses/lgpl.html) [html](http://www.gnu.org/licenses/lgpl.html)
- PD: This image is in the public domain.
- ATTR: The copyright holder of this file allows anyone to use it for any purpose, provided that the copyright holder is properly attributed. Redistribution, derivative work, commercial use, and all other use is permitted.
- EURO: This is the common (reverse) face of a euro coin. The copyright on the design of the common face of the euro coins belongs to the European Commission. Authorised is reproduction in a format without relief (drawings, paintings, films) provided they are not detrimental to the image of the euro.
- LFK: Lizenz Freie Kunst. <http://artlibre.org/licence/lal/de>
- CFR: Copyright free use.

• EPL: Eclipse Public License. [http://www.eclipse.org/org/documents/epl-v10.](http://www.eclipse.org/org/documents/epl-v10.php) [php](http://www.eclipse.org/org/documents/epl-v10.php)

Copies of the GPL, the LGPL as well as a GFDL are included in chapter Licenses<sup>[18](#page-85-0)</sup>. Please note that images in the public domain do not require attribution. You may click on the image numbers in the following table to open the webpage of the images in your webbrower.

<span id="page-85-0"></span><sup>18</sup> Chapter [19](#page-88-0) on page [85](#page-88-0)

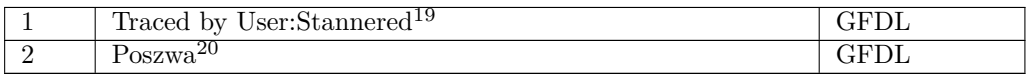

<http://en.wikibooks.org/wiki/User%3AStannered>

<http://en.wikibooks.org/wiki/User%3APoszwa>

## <span id="page-88-0"></span>**19 Licenses**

## **19.1 GNU GENERAL PUBLIC LICENSE**

#### Version 3, 29 June 2007

Copyright © 2007 Free Software Foundation, Inc. <http://fsf.org/>

Everyone is permitted to copy and distribute verba-tim copies of this license document, but changing it is not allowed. Preamble

The GNU General Public License is a free, copyleft license for software and other kinds of works.

The licenses for most software and other practi-<br>cal works are designed to take away your freedom<br>to share and change the works. By contrast, the<br>GNU General Public License is intended to guaran-<br>tee your freedom to share of a program-to make sure it remains free software<br>for all its users. We, the Free Software Foundation,<br>use the GNU General Public License for most of our<br>software; it applies also to any other work released<br>this way by it

When we speak of free software, we are referring to free to free software, to freedom, not price. Our General Public Licenses are designed to make sure that you have the freedom to distribute copies of free software (and

To protect your rights, we need to prevent others from denying you these rights or asking you to sur-<br>render the rights. Therefore, you have certain re-<br>sponsibilities if you distribute copies of the soft-<br>ware, or if you modify it: responsibilities to respect<br>the freedom

For example, if you distribute copies of such a pro-<br>gram, whether gratis or for a fee, you must pass<br>ceived. You must make same freedoms that you re-<br>ceived. You must make sure that they, too, receive<br>ceived. You must mak

Developers that use the GNU GPL protect your rights with two steps: (1) assert copyright on the software, and (2) offer you this License giving you legal permission to copy, distribute and/or modify it.

For the developers' and authors' protection, the<br>GPL clearly explains that there is no warranty for<br>this free software. For both users' and authors'<br>sake, the GPL requires that modified versions be<br>marked as changed, so th

Some devices are designed to deny users access to<br>install or run modified versions of the software in-<br>side them, although the manufacturer can do so.<br>This is fundamentally incompatible with the aim<br>of protecting users' fr precisely where it is most unacceptable. Therefore,<br>we have designed this version of the GPL to pro-<br>hibit the practice for those products. If such prob-<br>lems arise substantially in other domains, we stand<br>persady to exten

Finally, every program is threatened constantly by<br>software patents. States should not allow patents<br>to restrict development and use of software on<br>general-purpose computers, but in those that do,<br>we wish to avoid the spec

The precise terms and conditions for copying, dis-tribution and modification follow. TERMS AND CONDITIONS 0. Definitions.

"This License" refers to version 3 of the GNU Gen-eral Public License.

"Copyright" also means copyright-like laws that ap-ply to other kinds of works, such as semiconductor masks.

"The Program" refers to any copyrightable work licensed under this License. Each licensee is ad-dressed as "you". "Licensees" and "recipients" may be individuals or organizations.

To "modify" a work means to copy from or adapt<br>all or part of the work in a fashion requiring copy-<br>right permission, other than the making of an exact<br>copy. The resulting work is called a "modified ver-<br>sion" of the earl earlier work.

A "covered work" means either the unmodified Program or a work based on the Program.

To "propagate" a work means to do anything with it<br>that, without permission, would make you directly<br>or secondarily liable for infringement under appli-<br>cable copyright law, except executing it on a com-<br>puter or modifyin

To "convey" a work means any kind of propagation that enables other parties to make or receive copies. Mere interaction with a user through a computer

network, with no transfer of a copy, is not conveying.

An interactive user interface displays "Appropriate<br>Legal Notices" to the extent that it includes a con-<br>venient and prominently visible feature that (1) dis-<br>plays an appropriate copyright notice, and (2) tells<br>the user

The "source code" for a work means the preferred form of the work for making modifications to it. "Object code" means any non-source form of a work.

A "Standard Interface" means an interface that ei-ther is an official standard defined by a recognized standards body, or, in the case of interfaces spec-ified for a particular programming language, one that is widely used among developers working in that language.

The "System Libraries" of an executable work in-<br>clude anything, other than the work as a whole, that (a) is included in the normal form of packaging a Major Component, but which is not part of that Major Component, and (

The "Corresponding Source" for a work in object<br>code form means all the source code needed to generate, install, and (for an executable work) run<br>the object code and to modify the work, including<br>scripts to control those a example, Corresponding Source includes interface definition files associated with source files for the which, corresponding board increase means<br>efinition files associated with source files for the<br>ork, and the source code for shared libraries and dynamically linked subprograms that the work is specifically designed to require, such as by intimate data communication or control flow between those subprograms and other parts of the work.

The Corresponding Source need not include any-thing that users can regenerate automatically from other parts of the Corresponding Source.

Fource for a work<br>Surk 2 Basic Po orresponding  $S$ 

All rights granted under this License are granted on<br>for the term of copyright on the Program, and are<br>irrevocable provided the stated conditions are met.<br>This License explicitly affirms your unlimited permission to run th

You may make, run and propagate covered works<br>is that you do not convey, without conditions so long<br>as your license otherwise remains in force. You may<br>convey covered works to others for the sole purpose<br>of having them ma

Conveying under any other circumstances is permitted solely under the conditions stated below. Sublicans, it is not allowed; section 10 makes it unneces-<br>sary. 3. Protecting Users' Legal Rights From Antimvention Law

No covered work shall be deemed part of an effective technological measure under any applicable law<br>fulfilling obligations under article 11 of the WIPO<br>copyright treaty adopted on 20 December 1996, or<br>similar laws prohibiting or restricting circumven-<br>tion of such measu

When you convey a covered work, you waive any<br>elegal power to forbid circumvention of technologi-<br>cal measures to the extent such circumvention is effected by exercising rights under this License with<br>respect to the covere

ay convey verbatim copies of the Program's source code as you receive it, in any medium, pro-<br>vided that you conspicuously and appropriately<br>publish on each copy an appropriate copyright no-<br>publish on each copy an appropriate copyright no-<br>and any non-permissive t You may charge any price or no price for each copy that you convey, and you may offer support or war-ranty protection for a fee. 5. Conveying Modified Source Versions.

You may convey a work based on the Program, or<br>the modifications to produce it from the Program,<br>in the form of source code under the terms of sec-<br>tion 4, provided that you also meet all of these conditions:

\* a) The work must carry prominent notices stating<br>that  $\lambda$  that you modified it, and giving a relevant date. \*<br>bh The work must carry prominent notices stating that it is released under this License and any con-<br>modifie  $\mathbb{L}_{\text{c}}$  ....... may invertable interfaces that do not display Appropriate Legal Notices, your work need not make them do so.

A compilation of a covered work with other separate and independent works, which are not by their nature extensions of the covered work, and which are not combined with it such as to form a larger program, in or on a volum limit the access or legal rights of the compilation's<br>users beyond what the individual works permit. Inclusion of a covered work in an aggregate does not<br>clusion of a covered work in an aggregate does not<br>aggregate. 6. Con

You may convey a covered work in object code form<br>under the terms of sections 4 and 5, provided that<br>you also convey the machine-readable Correspond-<br>ing Source under the terms of this License, in one<br>of these ways:

\* a) Convey the object code in, or embodied in,<br>a physical distribution and physical product (including a physical distribution medium), accompanied by the Corresponding a<br>Source fixed on a durable physical medium customfer, in accord with subsection 6b. \* d) Convey the<br>object code by offering access from a designated<br>place (gratis or for a charge), and offer equivalent<br>access to the Corresponding Source in the same way<br>through the same p extract by you of u than a party of all the provided you maintain clear<br>directions next to the object code saying where to directions next to the object code saying where to<br>find the Corresponding Source. Regardless of what<br>server hosts the Corresponding Source, you remain<br>obligated to ensure that it is available for as long<br>as needed to satis vey the object code using peer-to-peer transmission, provided you inform other peers where the object code and Corresponding Source of the work are be-ing offered to the general public at no charge under subsection 6d.

A separable portion of the object code, whose source code is excluded from the Corresponding Source as a System Library, need not be included in conveying the object code work.

A "User Product" is either (1) a "consumer product"<br>act", which means any tangible personal property<br>which is normally used for personal, family, or<br>household purposes, or (2) anything designed or<br>sold for incorporation in age. For a particular product received by a particular user, "normally used" refers to a typical or<br>common use of that class of product, regardless of<br>the status of the particular user or of the way in<br>which the particular or is expected to use, the product. A product is a<br>consumer product regardless of whether the prod-<br>uct has substantial commercial, industrial or non-<br>consumer uses, unless such uses represent the only<br>significant mode of

"Installation Information" for a User Product means any methods, procedures, authorization<br>keys,  $\sigma$  other information required to install and<br>execute modified versions of a covered work in that<br>ther Product from a modified version of its Corre-<br>sponding Source. The If you convey an object code work under this sec-tion in, or with, or specifically for use in, a User Product, and the conveying occurs as part of a transaction in which the right of possession and use of the User Product is transferred to the re-cipient in perpetuity or for a fixed term (regard-less of how the transaction is characterized), the Corresponding Source conveyed under this section must be accompanied by the Installation Information. But this requirement does not apply if neither you nor any third party retains the ability to install modified object code on the User Product (for ex-ample, the work has been installed in ROM).

The requirement to provide Installation Informa-<br>tion does not include a requirement to continue to per sont include a requirement to continue to<br>es not include a requirement to continue to<br>esupport service, warranty, or updates for a provide support service, warranty, or updates for a<br>provide support service, warranty, or updates for a cipient, or for the User Product in which it has been<br>modified or installed by the re-<br>denied when the modification it across the network.

rresponding Source conveyed, and Installations Information provided, in accord with this section<br>must be in a format that is publicly documented<br>(and with an implementation available to the public<br>in source code form), and must require no special<br>password or key for un 7. Additional Terms.

"Additional permissions" are terms that supplement<br>the terms of this License by making exceptions from<br>one or more of its conditions. Additional permissions and<br>sions that are applicable to the entire Program<br>shall be tre

When you convey a copy of a covered work, you may at your option remove any additional permissions from that copy, or from any part of it. (Additional permissions may be written to require their own removal in certain cases when you modify the work.) You may place additional permissions on material, added by you to a covered work, for which you have or can give appropriate copyright permission.

Notwithstanding any other provision of this Li-cense, for material you add to a covered work, you may (if authorized by the copyright holders of that material) supplement the terms of this License with terms:

\* a) Disclaiming warranty or limiting liability dif-<br>ferently from the terms of sections 15 and 16 of this<br>License; or \* b) Requiring preservation of specified<br>reasonable legal notices or author attributions in<br>that materi displayed by works containing it; or \* c) Prohibit-<br>ing misrepresentation of the origin of that material, or prequiring that material,<br>be marked in reasonable ways as different from the original version;<br>or \* d) Limiting

All other non-permissive additional terms are con-<br>sidered "further restrictions" within the meaning of<br>section 10. If the Program as you received it, or any<br>part of it, contains a notice stating that it is governed<br>by th

If you add terms to a covered work in accord with<br>this section, you must place, in the relevant source<br>files, a statement of the additional terms that ap-<br>ply to those files, or a notice indicating where to<br>find the applic

Additional terms, permissive or non-permissive, may be stated in the form of a separately written license, or stated as exceptions; the above requirements apply either way. 8. Termination.

You may not propagate or modify a covered work except as expressly provided under this License. Any attempt otherwise to propagate or modify it is void, and will automatically terminate your rights under this License (including any patent licenses granted under the third paragraph of section 11).

However, if you cease all violation of this License,<br>then your license and violation of this License,<br>is reinstated (a) provisionally, unless and until the<br>copyright holder explicitly and finally terminates<br>your license, a tion.

Moreover, your license from a particular copyright<br>holder is reinstated permanently if the copyright<br>holder notifies you of the violation by some reason-<br>able means, this is the first time you have received<br>notice of viola

from that copyright holder, and you cure the vi-olation prior to 30 days after your receipt of the notice.

Termination of your rights under this section does not terminate the licenses of parties who have received copies or rights from you under this License.<br>Ceived copies or rights have been terminated and not perma-<br>nently reinstated, you do not qualify to receive new<br>license

You are not required to accept this License in or-der to receive or run a copy of the Program. Ancil-lary propagation of a covered work occurring solely as a consequence of using peer-to-peer transmission to receive a copy likewise does not require accep-<br>tance. However, nothing other than this License<br>grants you permission to propagate or modify any<br>covered work. These actions infringe copyright if<br>you do not accept this L

Each time you convey a covered work, the recipient<br>automatically receives a license from the original<br>licensors, to run, modify and propagate that work,<br>subject to this License. You are not responsible<br>for enforcing compli

An "entity transaction" is a transaction transfer-<br>ring control of an organization, or substantially all<br>assets of one, or subdividing an organization, or<br>merging organizations. If propagation of a cov-<br>rered work results

You may not impose any further restrictions on the exercise of the rights granted or affirmed under this License. For example, you may not impose a license<br>fee, royalty, or other charge for exercise of rights<br>granted under this License, and you may not initial<br>tiate litigation (including a cross-claim or counter-<br>claim in a l

A "contributor" is a copyright holder who autho-rizes use under this License of the Program or a work on which the Program is based. The work thus licensed is called the contributor's "contribu-tor version".

A contributor's "essential patent claims" are all<br>patent claims owned or controlled by the contributor, whether arisedy acquired or hereafter acquired,<br>that would be infringed by some manner, permitted by this License, of

Each contributor grants you a non-exclusive, world-wide, royalty-free patent license under the contrib-utor's essential patent claims, to make, use, sell, offer for sale, import and otherwise run, modify and propagate the contents of its contributor version.

In the following three paragraphs, a "patent li-<br>cense" is any express agreement or commitment, however denominated, not to enforce a patent (such as an express permission to practice a patent or<br>covenant not to sue for p force a patent against the party.

If you convey a covered work, knowingly relying they on the one of the work is not a patent license, and the Corresponding Source of the work is not available for any<br>one to copy, through a publicly available in the terms

If, pursuant to or in connection with a single tran action or arrangement, you convey, or propagate<br>by procuring conveyance of, a covered work, and<br>grant a patent license to some of the parties re-<br>ceiving the covered work authorizing them to use,<br>propagate, modify or conve

A patent licenes is "discriminatory" if it does not in-<br>clude within the scope of its coverage, probibits the<br>exercise of, or is conditioned on the non-exercise<br>granted under this License. You may not convey a<br>granted und tory patent license (a) in connection with copies<br>of the covered work conveyed by you (or copies<br>made from those copies), or (b) primarily for and in<br>connection with specific products or compilations<br>that contain the cover

Nothing in this License shall be construed as ex-<br>cluding or limiting any implied license or other de-<br>fenses to infringement that may otherwise be avail-<br>able to you under applicable patent law. 12. No<br>Surrender of Others

If conditions are imposed on you (whether by court<br>of creating are imposed on you (whether by court<br>conditions of this License, they do not excuse you<br>from the conditions of this License. If you cannot<br>convey a covered wor frain entirely from conveying the Program. 13. Use with the GNU Affero General Public License.

Notwithstanding any other provision of this Li-<br>cense, you have permission to link or combine any<br>covered work with a work licensed under version<br>3 of the GNU Affero General Public License into<br>a single combined work, and the special requirements of the GNU Affero General Public License, section 13, concerning interaction through a network will apply to the combination as such. 14. Revised Versions of this License.

The Free Software Foundation may publish revised and/or new versions of the GNU General Public License from time to time. Such new versions will be similar in spirit to the present version, but may dif-fer in detail to address new problems or concerns.

Each version is given a distinguishing version num-<br>ber. If the Program specifies that a certain num-<br>bered version of the GNU General Public License ber. If the Program specifies that a certain num-<br>bered version of the GNU General Public License<br>"or any later version" applies to it, you have the<br>option of following the terms and conditions either<br>of that numbered vers

If the Program specifies that a proxy can decide which future versions of the GNU General Public License can be used, that proxy's public statement of acceptance of a version permanently authorizes you to choose that version for the Program.

Later license versions may give you additional or<br>different permissions. However, no additional obligations are imposed on any author or copyright<br>holder as a result of your choosing to follow a later<br>version. 15. Disclaim

THERE IS NO WARRANTY FOR THE PRO-<br>GRAM, TO THE EXTENT PERMITTED BY APPLICABLE LAW. EXCEPT WHEN OTHERWISE<br>STATED IN WRITING THE COPYRIGHT HOLD-<br>ERS AND/OR OTHER PARTIES PROVIDE THE<br>PROGRAM "AS IS" WITHOUT WARRANTY OF<br>ANY KI AND FITNESS FOR A PARTICULAR PURPOSE<br>THE ENTIRE RISK AS TO THE QUALITY AND<br>YOU. SHOULD THE PROGRAM PROVE DEFEC-<br>YOU. SHOULD THE PROGRAM PROVE DEFEC-<br>TIVE, YOU ASSUME THE COST OF ALL NECES<br>SARY SERVICING, REPAIR OR CORRECTI SARY SERVICING, REPA<br>16. Limitation of Liability.

IN NO EVENT UNLESS REQUIRED BY APPLI-<br>CABLE LAW OR AGREED TO IN WRITING<br>WILL ANY COPYRIGHT HOLDER, OR ANY CONVEYS THE PROGRAM AS PERMITTED ABOVE,<br>DET MERLE TO YOU FOR DAMAGES, IN-<br>CLUDING ANY GENERAL, SPECIAL, INCIDEN-<br>CLU DERED INACCURATE OR LOSSES SUSTAINED BY YOU OR THIRD PARTIES OR A FAILURE OF THE PROGRAM TO OPERATE WITH ANY OTHER PROGRAMS), EVEN IF SUCH HOLDER OR A PARTY SUSPENDING OR OTHER PASSIBILITY OF SUCH DAMAGES. 17. Interpretati

If the disclaimer of warranty and limitation of lia-bility provided above cannot be given local legal ef-

PDF produced by some word processors for output  $mn$ 

The 'Title Page' means, for a printed book, the<br>title page itself, plus such following pages as are<br>needed to hold, legibly, the material this License<br>requires to appear in the title page. For works in<br>formats which do not

The "publisher" means any person or entity that distributes copies of the Document to the public.

A section 'Entitled XYZ' means a named subunit<br>of the Document whose title either is precisely XYZ or contains XYZ in parentheses following text that<br>translates XYZ in another language. (Here XYZ<br>stands for a specific sec

The Document may include Warranty Disclaimers<br>next to the notice which states that this License<br>applies to the Document. These Warranty Disclaimers are considered to be included by reference<br>in this License, but only as re

You may copy and distribute the Document in any computed medium, either commercially or noncommercially, and the increase the copyright notices, and the locument are reproduced in all copies, and that you add no other con

You may also lend copies, under the tions stated above, and you may publicly display copies. 3. COPYING IN QUANTITY

If you publish printed copies (or copies in media that commonly have printed covers) of the Doc-ument, numbering more than 100, and the Doc-ument's license notice requires Cover Texts, you

fect according to their terms, reviewing courts shall<br>apply local law that most closely approximates an<br>absolute waiver of all civil liability in connection<br>with the Program, unless a warranty or assumption<br>of liability ac with the riogra<br>of liability acco<br>return for a fee.

END OF TERMS AND CONDITIONS How to Ap-ply These Terms to Your New Programs

If you develop a new program, and you want it to be of the greatest possible use to the public, the best way to achieve this is to make it free software which everyone can redistribute and change under these terms.

To do so, attach the following notices to the pro-<br>gram. It is safest to attach them to the start of<br>each source file to most effectively state the exclu-<br>sion of warranty; and each file should have at least<br>the "copyrigh

 $\langle$  one line to give the program's name and a brief idea of what it does.> Copyright (C)  $\langle$  year> $\langle$  name of author>

This program is free software: you can redistribute<br>it and/or modify it under the terms of the GNU<br>General Public License as published by the Free<br>Software Foundation, either version 3 of the Li-<br>cense, or (at your option

This program is distributed in the hope that<br>it will be useful, but WITHOUT ANY WAR-RANTY, without even the implied warranty of<br>MERCHANTABILITY or FITNESS FOR A PAR-<br>MERCHANTABILITY or FITNESS FOR A PAR-<br>License for more d

You should have received a copy of the GNU Gen-eral Public License along with this program. If not, see <http://www.gnu.org/licenses/>.

Also add information on how to contact you by elec-tronic and paper mail.

If the program does terminal interaction, make it output a short notice like this when it starts in an interactive mode:

 $\langle$  program  $>$  Copyright (C)  $\langle$   $\langle$  exar $>$   $>$  Came of automorptic thors  $\rangle$  NO WARRANTY; for details type 'show w'. This is free software, and you are welcome to redistribute it it under certain conditions; type '

The hypothetical commands 'show w' and 'show c' should show the appropriate parts of the General Public License. Of course, your program's com-mands might be different; for a GUI interface, you would use an "about box".

You should also get your employer (if you work<br>as a programmer) or school, if any, to sign a<br>essary. For more information on this, and<br>essary. For more information on this, and<br>how to apply and follow the GNU GPL, see<br> $\lt$ 

The GNU General Public License does not permit<br>incorporating your program into proprietary pro-<br>grams. If your program is a subroutine library, you<br>may consider it more useful to permit linking pro-<br>prietary applications w please read <http://www.gnu.org/philosophy/why-not-lgpl.html>.

## **19.2 GNU Free Documentation License**

#### Version 1.3, 3 November 2008

Copyright © 2000, 2001, 2002, 2007, 2008 Free Soft-ware Foundation, Inc. <http://fsf.org/>

Everyone is permitted to copy and distribute verba-tim copies of this license document, but changing it is not allowed. 0. PREAMBLE

The purpose of this License is to make a manual<br>textbook, or other functional and useful document<br>textbook, or other functional and useful document<br>the effective freedom to copy and redistribute it,<br>with or without modifyi responsible for modifications made by others.

This License is a kind of "copyleft", which means<br>that derivative works of the document must them-<br>selves be free in the same sense. It complements<br>the GNU General Public License, which is a copy-<br>left license designed for

We have designed this License in order to use it<br>for manuals for free software, because free software<br>needs free documentation: a free program should<br>come with manuals providing the same freedoms<br>that the software does. Bu ited to software manuals; it can be used for any text<br>tual work, regardless of subject matter or whether<br>it is published as a printed book. We recommend<br>this License principally for works whose purpose is<br>instruction or re

This License applies to any manual or other work,<br>in single in any medium, that contains a notice placed by the<br>copyright holder saying it can be distributed under<br>the terms of this License. Such a notice grants a<br>world-wi

A "Modified Version" of the Document means any work containing the Document or a portion of it, ei-ther copied verbatim, or with modifications and/or translated into another language.

A "Secondary Section" is a named appendix or a front-matter section of the Document that deals exclusively with the relationship of the publishers or

authors of the Document to the Document's overall<br>subject (or to related matters) and contains nothing that could fall directly within that overall sub-<br>ject. (Thus, if the Document is in part a textbook<br>of mathematics, a

The "Invariant Sections" are certain Secondary Sec-<br>tions whose titles are designated, as being those of<br>Invariant Sections, in the notice that says that the<br>Document is released under this License. If a sec-<br>tion does not

The "Cover Texts" are certain short passages of text<br>that are listed, as Front-Cover Texts or Back-Cover<br>Texts, in the notice that asys that the Document is<br>released under this License. A Front-Cover Text<br>may be at most 5

A "Transparent" copy, represented in a format means a<br>machine-readable copy, represented in a format whose specification is available to the general pub-<br>lic, that is suitable for revising the document<br>straightforwardly w mats suitable for input to text formatters. A copy<br>made in an otherwise Transparent file format whose<br>markup, or absence of markup, has been arranged<br>to thwart or discourage subsequent modification by<br>readers is not Trans

Examples of suitable formats for Transparent comples include plain ASCII without markp, Textifo input format, LaTeX input format, SGML or XML using a publicly available DTD, and standard<br>conforming simple HTML, PostScript

must enclose the copies in covers that carry, clearly<br>and legibly, all these Cover Texts: Front-Cover<br>Texts on the front cover, and Back-Cover Texts<br>on the back cover. Doth covers must also clearly<br>and legibly identify you

If the required texts for either cover are too voluminous to fit legibly, you should put the first ones listed (as many as fit reasonably) on the actual cover, and continue the rest onto adjacent pages.

If you publish or distribute Opaque copies of the Document numbering more than 100, you must either include a machine-readable Transparent copy about compaque copy, or state in or with considerated Dapaque caps are each O

It is requested, but not required, that you contact the authors of the Document well before redistributing any large number of copies, to give them a chance to provide you with an updated version of the Document. 4. MODIFI

You may copy and distribute a Modified Version of<br>the Document under the conditions of sections 2 and 3 above, provided that you release the Modi<br>fied  $\hat{H}$  and  $\hat{H}$  and  $\hat{H}$  and  $\hat{H}$  and  $\hat{H}$  are  $\hat{H}$  an fied Version:

\* A. Use in the Title Page (and on the coovers, if<br>any) a title distinct from that of the Document.<br>and from those of previous versions (which should,<br>if there were any, be listed in the History section<br>of the Document). Y

Page, as authors, one or more persons or entities<br>responsible for authorship of the modifications in<br>the Modified Version, together with at least five of<br>the principal authors of the Document (all of its<br>principal authors on the Title page the name of the publisher of the Modified Version, as the publisher. \* D. Preserve<br>all the copyright notices of the Document. \* E. Add an appropriate copyright notice for your modifica-<br>tions adjacent to the other copyright notices. \* F.<br>Include, immediately after the copyright notices, a<br>license notice giving the public permission to use<br>the Modified Ver variant Sections and required Cover Texts given in the Document's license notice. \* H. Include an unal-tered copy of this License. \* I. Preserve the section Entitled "History", Preserve its Title, and add to it an item stating at least the title, year, new authors, and publisher of the Modified Version as given on the Title Page. If there is no section Entitled "His-<br>tory" in the Document, create one stating the title,<br>year, authors, and publisher of the Document as<br>given on its Title Page, then add an item describ-<br>ing the Modified years before the Document itself, or if the original<br>publisher of the version it refers to gives permission.<br>Publisher of the version Entitled 'Acknowledgements'<br>or "Dedications", Preserve the Title of the section,<br>and pr ments". Such a section may not be included in the<br>Modified Version. \* N. Do not retitle any existing<br>section to be Entitled "Endorsements" or to conflict<br>in title with any Invariant Section. \* O. Preserve<br>any Warranty Disc

If the Modified Version includes new front-matter sections or appendices that qualify as Secondary Sections and contain no material copied from the Document, you may at your option designate some or all of these sections as invariant. To do this, add their titles to the list of Invariant Sections in the Modified Version's license notice. These titles must be distinct from any other section titles.

You may add a section Entitled 'Endorsements',<br>provided it contains nothing but endorsements of<br>ample, statements of pear various parties—for ex-<br>ample, statements of peer review or that the text<br>has been approved by an or

You may add a passage of up to five words as a<br>Front-Cover Text, and a passage of up to 25 words<br>as a Back-Cover Text, to the end of the list of Cover<br>Texts in the Modified Version. Only one passage of<br>Front-Cover Text and

other; but you may replace the old one, on explicit permission from the previous publisher that added the old one.

The author(s) and publisher(s) of the Document do not by this License give permission to use their names for publicity for or to assert or imply en-dorsement of any Modified Version. 5. COMBIN-ING DOCUMENTS

You may combine the Document with other documents released under this License, under the terms<br>defined in section 4 above for modified versions,<br>provided that you include in the combination all<br>of the Invariant Sections of

The combined work need only contain one copy this License, and multiple identical Invariant Sec-tions may be replaced with a single copy. If there are multiple Invariant Sections with the same name but different contents, make the title of each such section unique by adding at the end of it, in paren-theses, the name of the original author or publisher of that section if known, or else a unique number. Make the same adjustment to the section titles in the list of Invariant Sections in the license notice of the combined work.

In the combination, you must combine any sections Entitled "History" in the various original docu-ments, forming one section Entitled "History"; likewise combine any sections Entitled "Acknowledge-ments", and any sections Entitled "Dedications". You must delete all sections Entitled "Endorse-ments". 6. COLLECTIONS OF DOCUMENTS

You may make a collection consisting of the Document and other documents released under this Li-cense, and replace the individual copies of this License in the various documents with a single copy that is included in the collection, provided that you follow the rules of this License for verbatim copying of each of the documents in all other respects.

You may extract a single document from such a col-lection, and distribute it individually under this License conse, provided you insert a copy of this License into the extracted document, and follow this License into the and distribute it individually under this License, provided you insert a copy of this License into the extracted document, and follow this Li-cense in all other respects regarding verbatim copy-ing of that document. 7. AGGREGATION WITH INDEPENDENT WORKS

exempliation of the Document or its derivatives<br>h other separate and independent documents or with other separate and independent documents or<br>works, in or on a volume of a storage or distribution<br>medium, is called an "aggregate" if the copyright re-<br>sulting from the compilation is not used to limit the<br>legal right

If the Cover Text requirement of section 3 is appli-<br>cable to these copies of the Document, then if the<br>Document is less than one half of the entire aggre-<br>gate, the Document's Cover Texts may be placed<br>on covers that brac aggregate, or the electronic equivalent of covers if the Document is in electronic form. Otherwise they must appear on printed covers that bracket they must appear on printed covers that the whole aggregate. 8. TRANSLATION

Translation is considered a kind of modification, so<br>you may distribute translations of the Document<br>under the terms of section 4. Replacing Invariant<br>Sections with translations requires special permis-<br>sion from their cop in addition to the original versions of these Invariant ant Sections. You may include a translation of this License, and all the license notices in the Document, and any Warranty Disclaimers, provided that you also include the original English version of this License and the original versions of those notices and disclaimers. In case of a disagreement between the translation and the original version of this License or a notice or disclaimer, the original version will or a no<br>.nrevail

If a section in the Document is Entitled "Acknowl-edgements", "Dedications", or "History", the re-quirement (section 4) to Preserve its Title (section 1) will typically require changing the actual title. 9. TERMINATION

You may not copy, modify, sublicense, or distribute the Document except as expressly provided under this License. Any attempt otherwise to copy, mod-ify, sublicense, or distribute it is void, and will automatically terminate your rights under this Li-cense.

However, if you cease all violation of this License, then your license from a particular copyright holder<br>is reinstated (a) provisionally, unless and until the is reinstated (a) provisionally, unless and until the copyright holder explicitly and finally terminates<br>pour license, and (b) permanently, if the copyright<br>holder fails to notify you of the violation by some<br>reasonable me

Moreover, your license from a particular copyright<br>holder is reinstated permanently if the copyright<br>holder notifies you of the violation by some reason-<br>able means, this is the first time you have received<br>notice of viola

Termination of your rights under this section does<br>not terminate the licenses of parties who have received copies or rights from you under this License.<br>If your rights have been terminated and not perma-<br>neutly reinstated, to use 1<br>CENSE

The Free Software Foundation may publish new, re-<br>vised versions of the GNU Free Documentation Li-<br>cense from time to time. Such ave versions will be<br>similar in spirit to the present version, but may dif-<br>fer in detail to

Each version of the License is given a distinguish-<br>Ing version number. If the Document specifies that<br>a particular numbered version of this License 'or<br>any later version' applies to it, you have the op-<br>tion of following

You may convey a Combined Work under terms of<br>your choice that taken together effectively do not your choice that, taken together, effectively do not<br>restrict modification of the portions of the Library<br>contained in the Combined Work and reverse en-<br>gineering for debugging such modifications, if you<br>also do each of th

\* a) Give prominent notice with each copy of the<br>Combined Work that the Library is used in it and<br>that the Library and its use are covered by this Li-<br>cense. \* b) Accompany the Combined Work with a<br>copy of the GNU GPL and tices during execution, include the copyright notice<br>for the Library among these notices, as well as a reference directing the user to the copies of the GNU<br>GPL and this license document. \* d) Do one of the GNU<br>following: is one that (a) uses at run time a copy of the Linear<br>brary already present on the user's computer system bran, and (b) will operate properly with a modified<br>version of the Lineary experimity with a modified<br>with the Link this License can be used, that proxy's public statement of acceptance of a version permanently autho-rizes you to choose that version for the Document. 11. RELICENSING

"Massive Multiauthor Collaboration Site" (or Nassive Multiauthor Collaboration Sites that publishes copyrightable works and also provides prominent facilities for any<br>body to edit hose works. A public with the wind works

"CC-BY-SA" means the Creative Commons Attribution-Share Alike 3.0 license published by Creative Commons Corporation, a not-for-profit corporation with a principal place of business in San Francisco, California, as well as future copyleft versions of that license published by that same organization.

"Incorporate" means to publish or republish a Doc-ument, in whole or in part, as part of another Document.

An MMC is "eligible for relicensing" if it is licensed under this License, and if all works that were first published under this License somewhere other than this MMC, and subsequently incorporated in whole or in part into the MMC, (1) had no cover texts or invariant sections, and (2) were thus incorporated prior to November 1, 2008.

The operator of an MMC Site may republish an<br>MMC contained in the site under CC-BY-SA on the<br>same site at any time before August 1, 2009, pro-<br>vided the MMC is eligible for relicensing. ADDEN-<br>DUM: How to use this License

To use this License in a document you have written, include a copy of the License in the document and put the following copyright and license notices just after the title page:

Copyright (C) YEAR YOUR NAME. Permission is<br>granted to copy, distribute and/or modify this doc-<br>unent under the terms of the GNU Free Documen-<br>tation License, Version 1.3 or GNU Free Documen-<br>tation License, Version 1.3 or

If you have Invariant Sections, Front-Cover Texts and Back-Cover Texts, replace the "with . . . Texts." line with this:

with the Invariant Sections being LIST THEIR TI-UES, with the Front-Cover Texts being LIST, and<br>With the Back-Cover Texts being LIST.

If you have Invariant Sections without Cover Texts, or some other combination of the three, merge those two alternatives to suit the situation.

If your document contains nontrivial examples of program code, we recommend releasing these exam-ples in parallel under your choice of free software license, such as the GNU General Public License, to permit their use in free software.

### 5. Combined Libraries.

You may place library facilities that are a work<br>based on the Library side by side in a single library<br>together with other library facilities that are not<br>Applications and are not covered by this License,<br>and convey such a your choice, if you do both of the following:

\* a) Accompany the combined library with a copy<br>of the same work based on the Library, uncombined<br>with any other library facilities, conveyed under<br>the terms of this License. \* b) Give prominent no-<br>tice with the combined work based on the Library, and explaining where to find the accompanying uncombined form of the same work.

6. Revised Versions of the GNU Lesser General Public License.

The Free Software Foundation may publish revised and/or new versions of the GNU Lesser General<br>and/or new versions of the GNU Lesser General<br>public License from time to time. Such new versions<br>sions will be similar in spi

Each version is given a distinguishing version num-<br>ber. If the Library as you received it specifies that<br>a certain numbered version of the GNU Lesser Gen-<br>eral Public License "or any later version" applies to<br>it, you have conditions either of that published version or of any<br>claric rescion published by the Free Software Foun-<br>dation. If the Library as you received it does not<br>specify a version number of the GNU Lesser Gen-<br>eral Public Licen

If the Library as you received it specifies that a proxy can decide whether future versions of the<br>GNU Lesser General Public License shall apply:<br>that proxy's public statement of acceptance of<br>any version is permanent authorization for you to<br>choose that version for the Li

Copyright © 2007 Free Software Foundation, Inc.  $\langle$ http://fsf.org/ $>$ 

**19.3 GNU Lesser General Public License**

Everyone is permitted to copy and distribute verba-tim copies of this license document, but changing it is not allowed.

GNU LESSER GENERAL PUBLIC LICENSE

Version 3, 29 June 2007

This version of the GNU Lesser General Public License incorporates the terms and conditions of ver-sion 3 of the GNU General Public License, supple-mented by the additional permissions listed below. 0. Additional Definitions.

As used herein, "this License" refers to version 3 of the GNU Lesser General Public License, and the "GNU GPL" refers to version 3 of the GNU General Public License.

"The Library" refers to a covered work governed by this License, other than an Application or a Com-bined Work as defined below.

An "Application" is any work that makes use of an<br>interface provided by the Library, but which is not<br>otherwise based on the Library. Defining a subclass<br>of a class defined by the Library is deemed a mode<br>of using an inter

A "Combined Work" is a work produced by com-bining or linking an Application with the Library. The particular version of the Library with which the Combined Work was made is also called the "Linked Version".

The "Minimal Corresponding Source" for a Combined Work means the Corresponding Source for the Combined Work, excluding any source code for portions of the Combined Work that, considered in isolation, are based on the Application, and not on the Linked Version. The "Corresponding Application Code" for a Com-<br>bined Work means the object code and/or source<br>code for the Application, including any data and<br>utility programs needed for reproducing the Com-<br>bined Work from the Applicat

You may convey a covered work under sections 3 and 4 of this License without being bound by sec-tion 3 of the GNU GPL. 2. Conveying Modified versions.

If you modify a copy of the Library, and, in your modifications, a facility refers to a function or data<br>to be supplied by an Application that uses the fa-<br>cility (other than as an argument passed when the<br>facility is invo

good faith effort to ensure that, in the event an Ap-plication does not supply the function or data, the facility still operates, and performs whatever part<br>of its purpose remains meaningful, or \* b) under<br>the GNU GPL, with none of the additional permis-<br>sions of this License applicable to that copy.

or File

The object code form of an Application may incor-<br>porate material from a header file that is part of<br>the Library. You may convey such object code un-<br>der terms of your choice, provided that, if the in-<br>corporated material ing:

\* a) Give prominent notice with each copy of the object code that the Library is used in it and that the Library and its use are covered by this License.<br> $*$  b) Accompany the object code with a copy of the GNU GPL and thi

a) under this License, provided that you make a

3. Object Code Incorporating Material from Li-

4. Combined Works.